Delimitação taxonômica e variabilidade genética de Paspalum polyphyllum Nees ex Trin. e Paspalum bicilium Mez (Poaceae, Paspaleae)

> Anádria Stéphanie da Silva 2013

## Delimitação taxonômica e variabilidade genética de *Paspalum polyphyllum* Nees *ex* Trin. e *Paspalum bicilium* Mez (Poaceae, Paspaleae)

Dissertação apresentada ao Departamento de Botânica do Instituto de Ciências Biológicas da Universidade de Brasília, como parte dos requisitos necessários para obtenção do título de mestre em Botânica.

Aluna: Anádria Stéphanie da Silva

Orientadora: Regina Célia de Oliveira

BRASÍLIA - DF MARÇO/2013

## **Delimitação taxonômica e variabilidade genética de** *Paspalum polyphyllum* **Nees ex Trin. e** *Paspalum bicilium* **Mez (Poaceae, Paspaleae)**

APROVADA EM:\_\_\_\_\_/\_\_\_\_\_/\_\_\_\_\_

BANCA EXAMINADORA

\_\_\_\_\_\_\_\_\_\_\_\_\_\_\_\_\_\_\_\_\_\_\_\_\_\_\_\_\_\_\_\_\_\_\_\_\_\_\_\_\_\_\_\_\_\_\_ Profa. Dra Regina Célia de Oliveira, UnB Presidente (Orientadora)

\_\_\_\_\_\_\_\_\_\_\_\_\_\_\_\_\_\_\_\_\_\_\_\_\_\_\_\_\_\_\_\_\_\_\_\_\_\_\_\_\_\_\_\_\_\_\_\_ Tatiana Teixeira de Souza-Chies Membro titular

> José Francisco de Montenegro Valls Membro titular

\_\_\_\_\_\_\_\_\_\_\_\_\_\_\_\_\_\_\_\_\_\_\_\_\_\_\_\_\_\_\_\_\_\_\_\_\_\_\_\_\_\_\_\_\_\_\_\_

\_\_\_\_\_\_\_\_\_\_\_\_\_\_\_\_\_\_\_\_\_\_\_\_\_\_\_\_\_\_\_\_\_\_\_\_\_\_\_\_\_\_\_\_\_\_\_\_ Sueli Maria Gomes Suplente

*Todos querem ir pro Céu, mas ninguém quer morrer...*

*Aos meus amados pais Maria de Lourdes e Carlos Alberto.*

## *Agradecimentos*

É difícil agradecer a tantas pessoas e não esquecer alguém, algumas delas foram tão importantes neste trabalho que apenas algumas palavras não seriam suficiente. Enfim, espero não esquecer ninguém, mas estão aqui as pessoas mais importantes:

À Prof<sup>a</sup> Dra. "txia" Regina Célia de Oliveira, a minha mãe científica, pelo exemplo profissional, estímulo, entusiasmo e amizade durante todo esse tempo de orientação. São seis anos trabalhando juntas e espero que dure muito mais. MUITO OBRIGADA!

Ao Valls, por ter me concedido a bolsa de seu projeto, pelos inúmeros ensinamentos e contribuições para o término desse trabalho.

À Gláucia Buso, pela motivação, confiança, ensinamentos e pela oportunidade de trabalhar no Laboratório de Genética Vegetal da Embrapa/Cenargen.

Ao Centro Nacional de Recursos Genéticos e Biotecnologia (Cenargen), em especial a Zilneide Pedrosa e Lorena Ramos, pela ajuda nos trabalhos de bancada, carinho e confiança em mim depositados.

Ao Laboratório de Genética Vegetal, onde a parte prática foi desenvolvida, e a todos os colegas de lá, principalmente, Sabrina, Micheline, Sara, Bárbara, Elaine, Vivi, Uiara, Katherine, Justino, Rodrigo, Ediene, Mariana, Moab e Liamar.

Ao Marcão, moleque doido, me ensinou as técnicas laboratoriais, pela amizade, pelos almoços "excêntricos"... Sem você, o laboratório não teria a mesma graça.

A Prof<sup>a</sup> Dulce Rocha e ao Carlos Ragassi, por terem ajudado nas análises e compartilhar seus conhecimentos.

A Juliana Fachini, pela valorosa contribuição com as análises morfológicas.

Aos meus pais, Carlos Alberto e Maria de Lourdes, meus irmãos Andréa Carla e Yataanderson Alberto, minha tia-avó Tetê e meu sobrinho Carlos Eduardo, pelo amor incondicional, apoio e carinho. Sei que mesmo distantes, torcem por mim. Amo vocês.

Ao meu amor, Daniel Crisci. Sempre muito compreensível e carinhoso durante os períodos mais difíceis do meu mestrado, sempre ao meu lado em todos os momentos que precisei. Nunca esquecerei o dia que veio aqui me deixar uma caixa de leite. Te amo dd!!

Aos cunhados, Cláudia, Daniela, Andrey e Renato, sempre me apoiaram e torceram por mim. Estamos juntos nessa!

Aos meus amigos André e Suzi, que me acompanham desde a graduação. Ainda bem que vieram comigo pra cá. Aos novos amigos, Raphael, Aldeni e Priscila, pelo companheirismo, momentos de alegria e descontração, e, sobretudo, pelo indispensável suporte emocional.

A Gabriela Motta, minha irmãzinha escolhida, confesso que te usei como estepe quando sentia muitas saudades do meu sobrinho (rsrs). Você é especial pra mim, me divirto muito com você.

A todos os amigos da Ufersa: Kátia Pinheiro, Cláudia Alzenir, Maiele Leandro, Caio Leal, Patrícia Liany e Odaci Fernandes, pela amizade e compreensão. A você Luan (Luh...) amigo de todas as horas, com você, minha risada é sempre a melhor! Vocês também fazem parte desta vitória.

Aos amigos biólogos, Jair, André Kennedy, Mayco, Kadja, Abel e Will, pelas risadas e horas de descontração no cafezinho e no pôr-do-sol.

As minhas velhas amigas Amanda, Dyana, Janeuma, Thábata e Tereza, vocês fazem parte da minha desde sempre, mais de 15 anos de amizade, confidencias, risadas.

As minhas companheiras de casa, Gláucia, Fernanda, Anailde e em especial Keidna, que além de dividir quarto, tornou-se uma amiga muito querida.

Enfim, a todos que de alguma forma colaboraram no decorrer do meu mestrado.

#### **Resumo**

*Paspalum* é um dos maiores gêneros de Poaceae com, aproximadamente, 350 espécies. No Brasil, está representado por 203 espécies, das quais, 73 são endêmicas. Tradicionalmente, a caracterização taxonômica de algumas espécies de *Paspalum* é complexa. A poliploidia é frequente no gênero, muitas espécies possuem citótipos diplóides-sexuais e poliplóides-apomíticos e algumas, surgiram através de hibridação natural. Há discordâncias, entre os autores, quanto à circunscrição de *Paspalum polyphyllum* Nees ex Trin. e *P. bicilium* Mez, esta última espécie, incluída na sua sinonímia, baseada em espécimes herborizados. A hipótese do presente estudo é de que estas espécies são distintas. Para essa análise, foram coletados 184 indivíduos de *P. polyphyllum* e *P. bicilium* provenientes de 29 populações das regiões Centro-Oeste, Sul e Sudeste do Brasil, Argentina e Bolívia. Procedeu-se a uma análise multivariada de 23 descritores morfológicos e da variabilidade genética das populações de ambas as espécies por marcadores moleculares ISSR (*Inter Simple Sequence Repeat*). As análises multivariadas dos dados morfométricos permitiram a distinção das espécies e as características que mais contribuíram para essa distinção foram: largura da ráquis e tamanho das espiguetas e antécios. Os marcadores ISSR geraram um total de 92 bandas polimórficas obtidas através de 15 *primers*. A análise de variância molecular indicou baixa diversidade genética dentro das populações de *P. polyphyllum* (11.64%) e *P. bicilium* (15.69%) em contraste com elevada diferenciação genética entre as populações: 88.36% e 84.31%, respectivamente. O valor da estruturação genética das populações calculadas pelo Fst foi de 0.88363 e 0.84307, respectivamente. O dendrograma feito por UPGMA indica o agrupamento das duas espécies e corrobora a diferenciação das populações. Por fim, apresenta-se o tratamento taxonômico de *P. polyphyllum* e *P. bicilium*, com tabela comparativa para distinção destas espécies, descrições, ilustrações, dados fenológicos e ambientais, distribuição geográfica e comentários sobre as espécies.

**Palavras-chave:** *Paspalum polyphyllum, Paspalum bicilium*, morfometria, variabilidade genética, taxonomia.

#### **Abstract**

*Paspalum* is one of the largest genera of Poaceae with about 350 species. In Brazil, the genus is represented by 203 species, among which 73 are endemic. Traditionally, the taxonomic characterization of some species of *Paspalum* is complex. Are controversal the circumscription of *Paspalum polyphyllum* Nees ex Trin. and *P. bicilium* Mez, the latter species included as a synonym, based on the analysis of herbarium specimens. The hypothesis of this study is that these two species are distinct. 184 individuals of *P. polyphyllum* and *P. bicilium* were collected from 29 populations in the West Central, South and Southeast of Brazil, further Argentina and Bolivia. A multivariate analysis of 23 morphological descriptors and the genetic variability of the populations of both species by molecular markers ISSR (Inter Simple Sequence Repeat) were undertaken. Multivariate analyses of the morphometric data showed a distinction between species and the characteristics which contributed most to this distinction were the width of the rachis and size of spikelet and anthecium. ISSR markers generated a total of 92 polymorphic markers across 15 primers. The analysis of molecular variance indicated low genetic diversity within populations of *P. polyphyllum* (11.64%) and *P. bicilium* (15.69%) in contrast with high genetic differentiation between populations of 88.36% and 84.31%, respectively. The populations structure calculated by Fst was 0.88363 and 0.84307, respectively. UPGMA dendrograms agree with the species separation and corroborate with the differentiation of populations of both species. Finally, we present a taxonomic treatment for *P. polyphyllum* and *P. bicilium* with identification key, descriptions, illustrations, phenological and environmental data, geographical distribution and comments about the species.

**Key words:** *Paspalum polyphyllum, Paspalum bicilium*, morphometric, genetic variability, taxonomy.

## Sumário

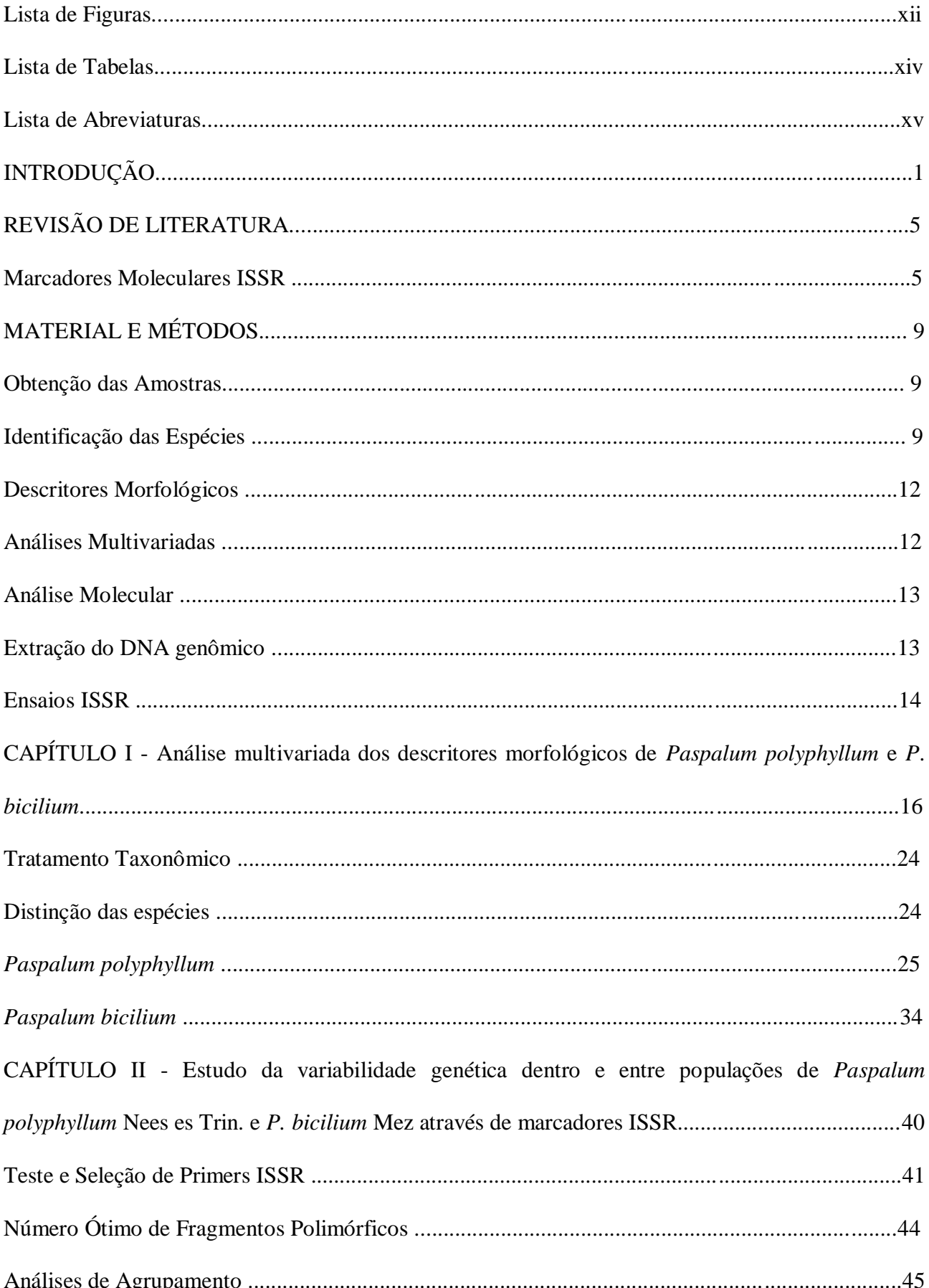

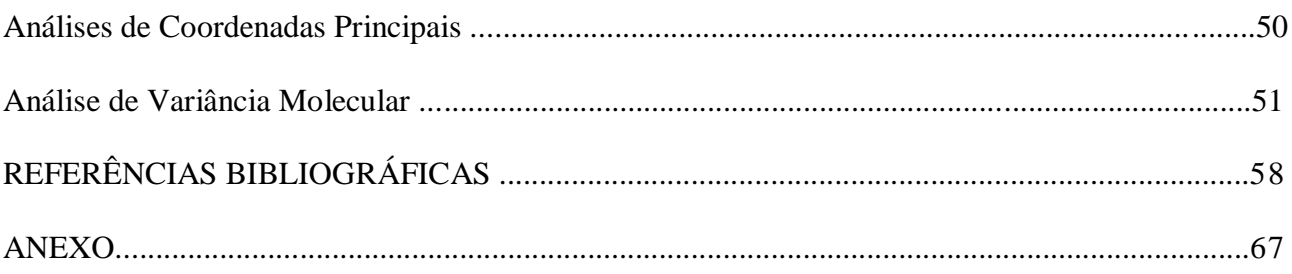

## **Lista de Figuras**

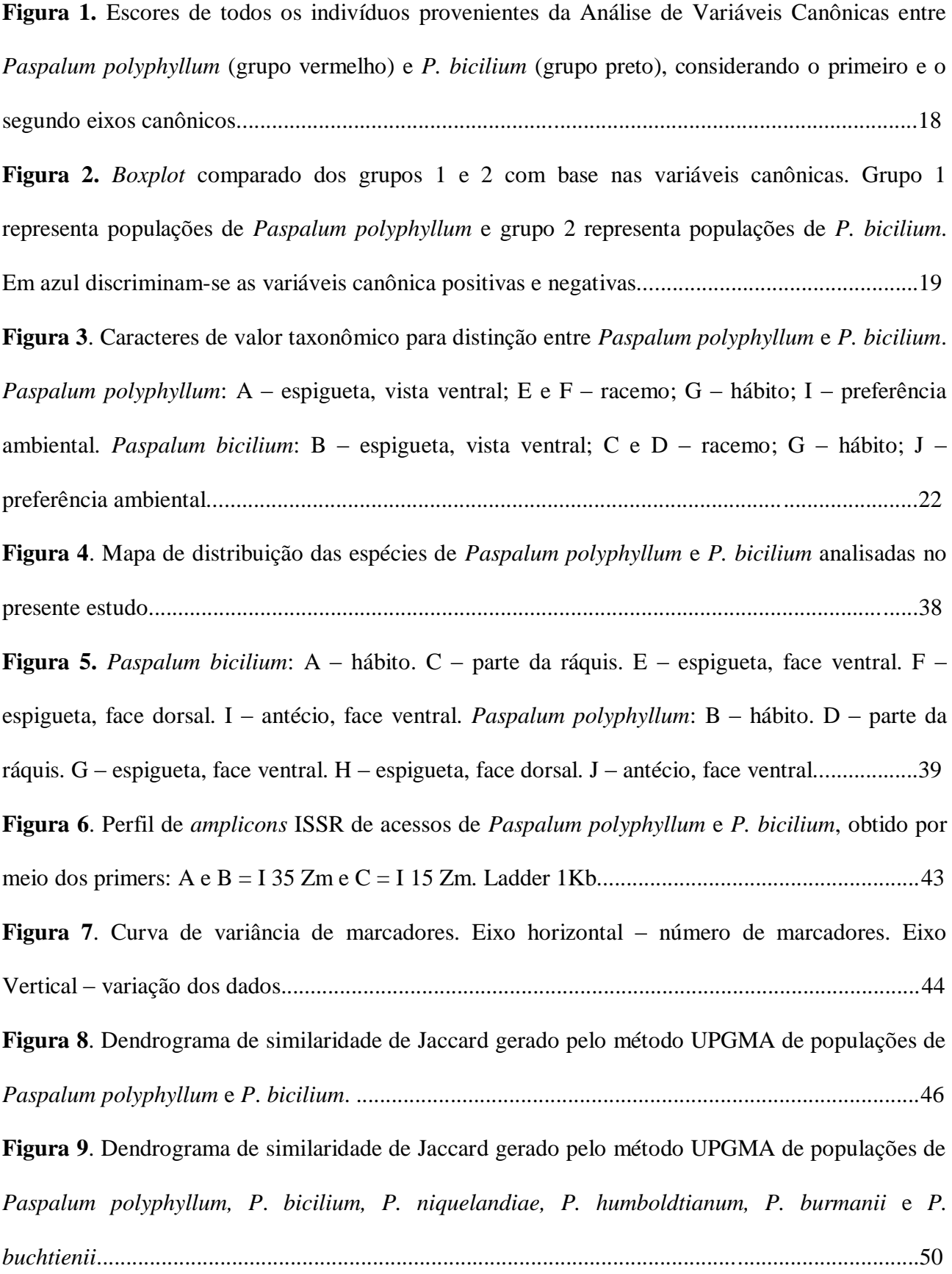

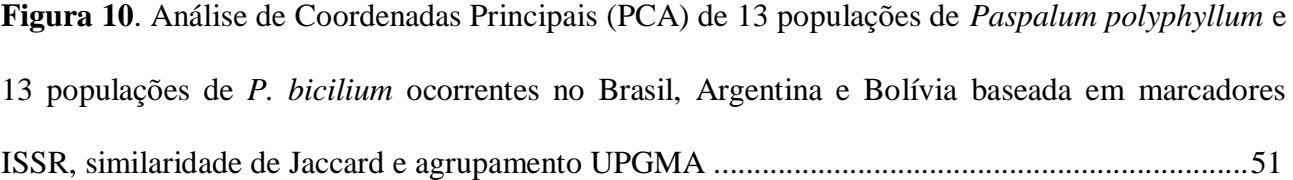

### **Lista de Tabelas**

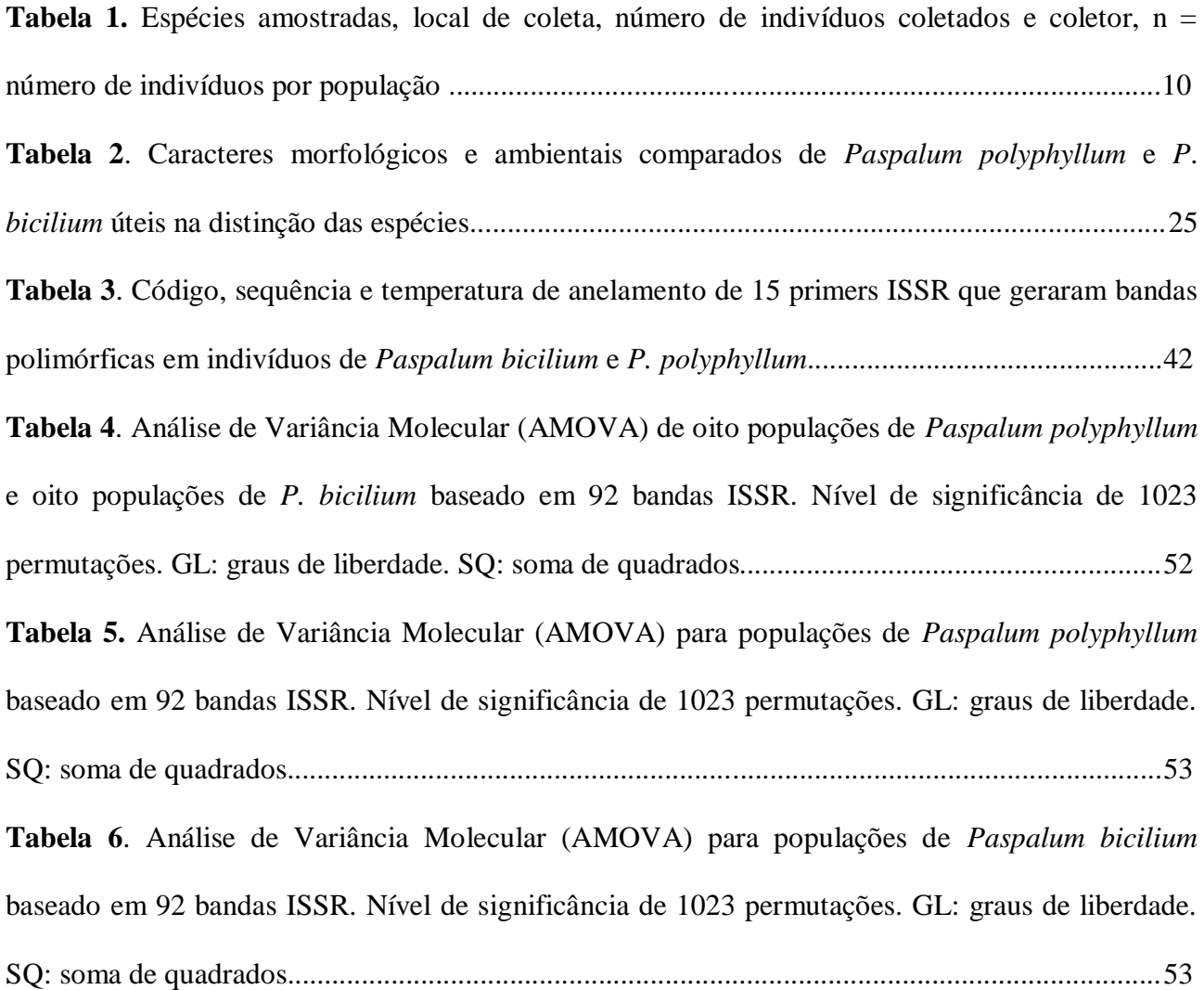

## **Lista de Abreviaturas**

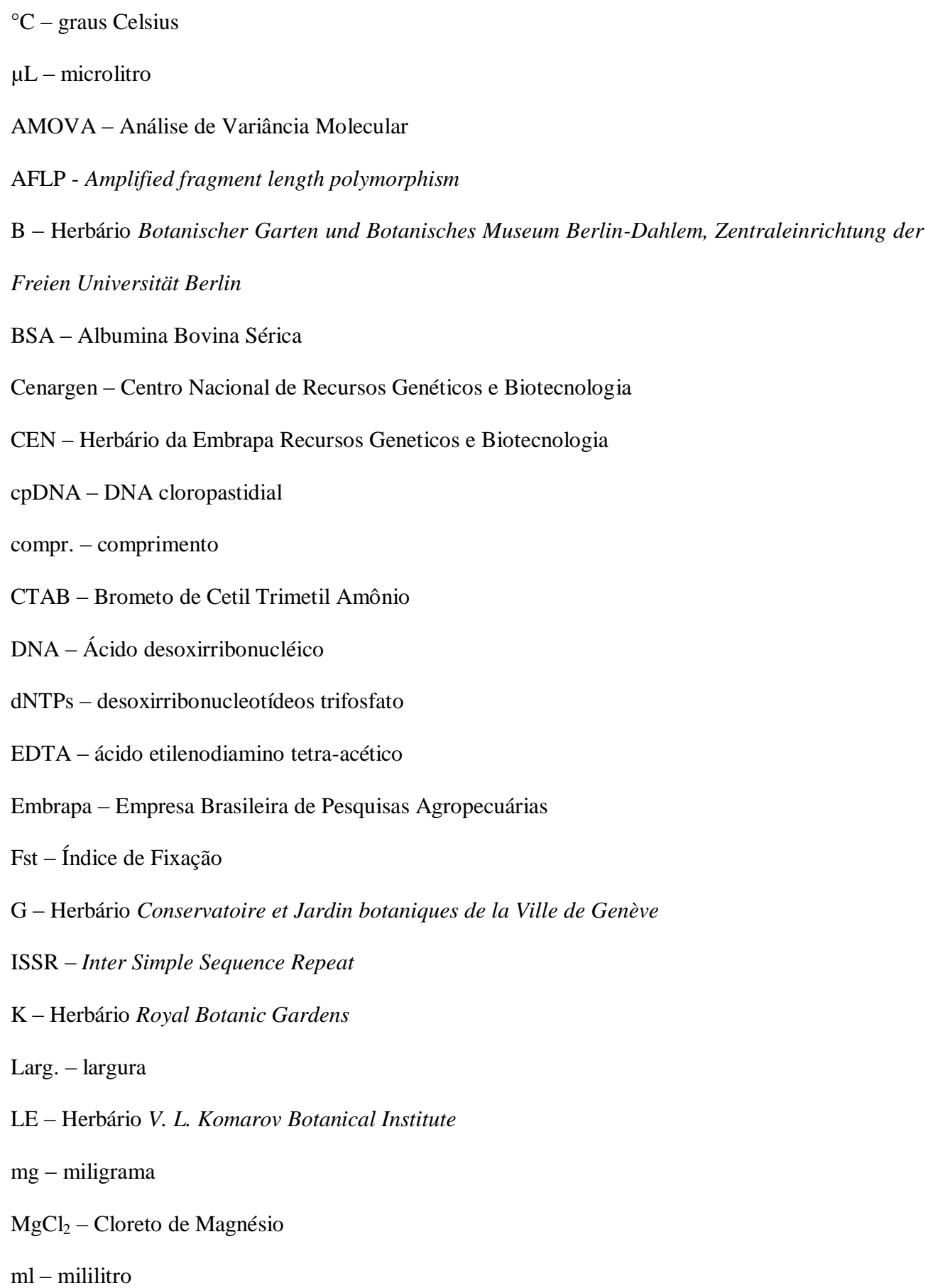

- mm milímetro
- mM milimolar
- pb pares de bases nucleotídeas
- PCA Análise de Coordenadas Principais
- PCR *Polymerase Chain Reaction*
- ng nanograma
- RAPD *Random Amplification of Polymorphic DNA*
- SCAR *Sequence Characterized Amplified Region*
- SP Herbário do Instituto de Botânica de São Paulo
- SSR *Simple Sequence Repeat*
- Taq enzima extraída da bactéria *Thermus aquaticus*
- TBE Tris, Ácido Bórico e EDTA
- *trn*L-F espaçador intergênico entre os genes *trn*L e *trn*F
- U Unidade de enzima
- UB Herbário da Universidade de Brasília
- UPGMA método de agrupamento não ponderado com base na média aritmética
- US Herbário *Smithsonian Institution*
- USZ Herbário *Museo de Historia Natural Noel Kempff Mercado*
- W Herbário *Naturhistorisches Museum Wien*

# **Delimitação taxonômica e variabilidade genética de** *Paspalum polyphyllum* **Nees**  *ex* **Trin. e** *P. bicilium* **Mez (Poaceae, Paspaleae)**

#### **Introdução**

*Paspalum* L. possui 350 espécies com ampla distribuição no continente americano e estas, podem ser encontradas em diferentes habitats como florestas subtropicais, savanas, pântanos e dunas, mas são mais frequentes nas pastagens naturais da Bolívia oriental, Paraguai, nas regiões Sul e Centro-Oeste do Brasil, norte da Argentina e Uruguai (Zuloaga e Morrone 2005).

No Brasil, *Paspalum* está representado por 203 espécies das quais, 73 são endêmicas do país (Valls & Oliveira 2012). A região central do Brasil é considerada o centro de diversidade de *Paspalum*, que está entre os gêneros de gramíneas com maior número de espécies com potencial forrageiro (Valls 1994).

Morfologicamente, as espécies de *Paspalum* são caracterizadas por apresentarem espiguetas plano-convexas que é, provavelmente, a única sinapomorfia morfológicas para o gênero (Rua *et al.* 2010). São também distinguidas pelas inflorescências parciais racemiformes, espiguetas distribuídas unilateralmente sobre a ráquis, com o dorso do lema superior em posição adaxial e, salvo algumas exceções, pela ausência da gluma inferior (Oliveira & Valls 2008).

São citados diversos níveis de ploidia para as espécies de *Paspalum.* De forma generalizada, citótipos de *Paspalum* com 2n = 20 são sexuais e alógamos e 2n = 40, apomíticos (Hojsgaard *et al.* 2009, Peñaloza *et al.* 2008), mas há um grande número de tetraplóides sexuais autógamos e raridades como *P*. *ionanthum* Chase 2n = 40, sexual e alógamo e apomítico apospórico no nível octaplóide 2n = 80 (Quarín & Norrman 1987).

A divisão infragenérica de *Paspalum* é discutida por diversos autores. Denham *et al.* (2002) e Hojsgaard *et al.* (2009) adotam os subgêneros: *Paspalum*, *Ceresia* (Pers.) Nees e *Anachyris*  Chase. Vários outros autores admitem as secções *Paspalum*, *Diplostachys* (Steud.) Tzvelev,

1

*Pterolepidium* Pilg., *Erianthum* Pilg., *Eriolepidium* Pilg., *Moenchia* (Chase) Pilg., *Biaristata* Filg. & Davidse, *Ceresia* e *Anachyris*. Além disso, diversos taxonomistas usam grupos informais estabelecidos por Chase (1929) apenas pelas semelhanças morfológicas em relação a uma espécie central, sem conotação filogenética.

A monofilia de alguns desses grupos tem sido questionada e a circunscrição dos táxons vem sendo revista (Denham *et al.* 2002; Rua & Aliscione 2002; Souza-Chies *et al*. 2006; Essi & Souza-Chies 2007). Denham *et al.* (2002), baseando-se na análise cladística de caracteres morfológicos, consideraram o subgênero *Ceresia* monofilético após a exclusão de *P. sanguinolentum* Trin, incluída no subgênero por Chase (1929) e reconheceram duas secções: *Pectinata* Chase ex H.J. Rodr. e *Ceresia.* Rua & Aliscione (2002) também confirmaram a monofilia da seção *Pectinata* e a sua inclusão dentro do subgênero *Ceresia* a partir da análise cladística baseada em caracteres morfológicos. No entanto, Rua *et al*. (2010) fizeram uma análise do gênero *Paspalum* combinando caracteres morfológicos e moleculares e, nesta filogenia, demonstraram a parafilia do subgênero *Ceresia*.

As características morfológicas comuns às espécies do subgênero *Ceresia* são a ráquis membranosa, espiguetas pilosas e ápice da pálea superior não encoberto pelo lema superior (Chase manuscrito não publicado; Rodríguez 1998; Denham *et al*. 2002 e Zuloaga & Morrone 2005).

Denham *et al*. (2002) apresentaram duas árvores mais parcimoniosas na filogenia do subgênero *Ceresia* e *P. polyphyllum* Nees ex Trin. apareceu como grupo irmão dos clados formados por *P. burmanii* Filg., Morrone & Zuloaga e *P. niquelandiae* Filg., formando um grupo monofilético com *P. buchtienii* Hack. e *P. humboldtianum* Flüggé*.*

Barreto (1974) cita o grupo informal Polyphylla, formado apenas por *P. polyphyllum*. Parodi & Nicora (manuscrito não publicado) relacionaram *P. polyphyllum* com *P. humboldtianum* no grupo Humboldtiana. Rua *et al.* (2010), trabalhando com uma combinação de dados morfológicos e fragmentos de cpDNA, mostraram que o subgênero *Ceresia* é parafilético, mas comprovaram a monofilia do grupo Humboldtiana. Além de *P. polyphyllum*, o clado é composto por *P.* 

*humboldtianum, P. bicilium* Mez, como esperado e, inesperadamente, por *P. falcatum* Nees ex Steud*., P. paucifolium* Swallen*, P. simplex* Morong*, P. malacophyllum* Trin. e *P. usteri* Hack. Neste estudo de Rua *et al.* (2010), não foram incluídas as espécies *P. burmanii e P. niquelandiae*, portanto, não se sabe se são, de fato, relacionadas ao clado, conforme proposto por Denham *et al*. (2002).

*Paspalum polyphyllum* tem registro de ocorrência na Argentina, Bolívia, Brasil, Colômbia, Paraguai, Peru, Uruguai e Venezuela. A espécie apresenta pouca restrição ecológica e grande plasticidade fenotípica. Habita campos e savanas, sendo aparentemente indiferente ao tipo de solo, pois é encontrada em áreas com solos arenosos, argilosos, lateríticos e rochosos. Ocupa áreas com solos secos e encharcados e em altitudes que variam de 0 a 2500 m (Burkart 1969; Sendulsky & Burman 1978; Zapater 1995; Renvoize 1998; Denham *et al*. 2002; Zuloaga & Morrone 2005).

Denham *et al*. (2002) e Zuloaga & Morrone (2005) consideram que *P. polyphyllum* apresenta dois extremos morfológicos, um com colmos simples e espiguetas de 2,6–3,6(4,0) mm de comprimento e outro com colmos ramificados e espiguetas com até 2 mm compr. Essa "forma" com espiguetas menores concorda com o tipo de *P. bicilium* Mez.

Há divergências quanto à circunscrição de *P. polyphyllum.* Killeen (1990), Denham *et al*. (2002) e Zuloaga & Morrone (2003, 2005) consideram *P. bicilium* como parte da circunscrição de *P. polyphyllum*. Por outro lado, Filgueiras (1991), Peñaloza *et al*. (2008) e Valls & Oliveira (2012) consideram *P. bicilium* um táxon independente de *P. polyphyllum.* Rua *et al.* (2010) encontraram evidências, com o uso de marcadores moleculares, de que essas espécies são distintas.

Rua *et al.* (2010) mostraram que *P. bicilium* e *P. polyphyllum* diferem em 8 posições no genoma plastidial: 2 posições autopomórficas para *P. bicilium* e 6 para *P. polyphyllum* e 19 inserções de pares de base no espaçador *trn*L-*trn*F, sugerindo que essas entidades não sejam reconhecidas como coespecíficas. Ressaltam que os dados necessitam de continuação de uma amostragem mais ampla a nível populacional.

*Paspalum polyphyllum* é pouco conhecida do ponto de vista citogenético e reprodutivo, havendo referências de 2n = 4x = 40 cromossomos (Burson 1997; Rodrigues *et al*. 2001; Hojsgaard *et al.* 2009) e uma referência de apomixia facultativa (Burson 1997). O número de 2n = 40 é citado também para *P. bicilium* (Peñaloza *et al*. 2008) e Silva *et al.* (2011) citam 2n = 36 para dois acessos de *P. bicilium* e dois acessos de *P. polyphyllum.* Todos os acessos de *P. polyphyllum* analisados foram coletados em regiões abaixo de 25° de latitude Sul e os acessos analisados de *P. bicilium* foram coletados no Distrito Federal, a 15° S.

A hipótese desse trabalho é de que *P. bicilium* compõe uma espécie distinta e independente de *P. polyphyllum*. Para testar a hipótese de que *P. bicilium* possui diferenças morfológicas significativas e reconhecíveis, foi feita uma análise canônica discriminante com base em grande número de descritores morfológicos. Para verificar se a uniformidade morfológica de algumas populações seria resultado de uma ocupação por agamospermia, foi analisada a estrutura genética das populações de ambas as espécies e verificada a ocorrência ou não de variação entre indivíduos de uma mesma população e entre populações de diversas origens de *P. polyphyllum* e *P. bicilium*, utilizando-se marcadores moleculares ISSR (*Inter Simple Sequence Repeats*) (Soranzo *et al.* 1999; Dogan *et al.* 2007; Tian *et al.* 2012; Yang *et al.* 2012). Finalmente, propõe-se a delimitação taxonômica das espécies e o restabelecimento de *P. bicilium* faz-se uma revisão dos sinônimos, distribuição geográfica, dados fenológicos e ambientais, os quais são amplamente ilustrados.

#### **Revisão de Literatura**

#### **Marcadores Moleculares ISSR**

Os microssatélites (SSR) são pequenas sequências de nucleotídeos, repetidas em *tandem*. No genoma dos eucariotos, elas são bastante frequentes e distribuídas ao acaso. Os locos SSR são marcadores moleculares que apresentam um alto índice de polimorfismo, no entanto, o uso desse marcador requer o conhecimento prévio das sequências que flanqueiam a região do microssatélite (Buso *et al*. 2003; Ferreira & Grattapaglia 2008). Assim, construir uma biblioteca genômica e desenhar *primers* microssatélites pode ser demorado e oneroso.

A partir de 1994, um novo tipo de marcador baseado em SSR, os ISSRs (*Inter Simple Sequence Repeat*) tornaram-se bastante populares desde então (Zietkiewicz *et al*. 1994). A técnica de marcadores ISSR envolve a amplificação de DNA por PCR (*Polymerase Chain Reaction*), usando um único *primer* composto de uma sequencia de microssatélite (Gonzalez *et al.* 2005). A utilização dessa técnica supera a limitação do conhecimento prévio das sequências dos microssatélites. É um método simples, de custo relativamente baixo quando comparado com outros marcadores, proporciona alta reprodutibilidade e apresenta elevado número de fragmentos polimórficos (Bornet & Branchard 2001).

Os marcadores ISSR são dominantes e o produto da amplificação não é conhecido, ou seja, são marcadores randômicos assim como os RAPDs (*Random Amplification of Polymorphic DNA*). Entretanto, marcadores ISSR são mais confiáveis que os RAPDs, os *primers* são maiores, por isso possuem maior superfície de ancoragem e a temperatura de anelamento é mais elevada. Essas características proporcionam maior reprodutibilidade dos produtos da reação (Bornet & Branchard 2001).

A desvantagem deste método é que apresenta menos polimorfismos, se comparado aos marcadores SSR. E, por tratar-se de um marcador dominante, não diferenciam pares de alelos em heterozigose e, assim, os fragmentos de DNA co-migrantes podem representar locos distintos e serem interpretados como homólogos, devido ao tamanho idêntico (Bussell *et al*. 2005).

Marcadores ISSRs têm sido usados para diversos fins, tais como, inferências filogenéticas (Joshi *et al.* 2000; Dogan *et al*. 2007), avaliação da diversidade genética (Batista *et al.* 2008; Aguilera *et al.* 2011), estudos taxonômicos para delimitação de espécies complexas (Schneider 2009; Rodrigues 2010; Michelan *et al*. 2012), caracterização de cultivares (Almeida *et al*. 2009) e estudos populacionais (Merrill *et al*. 2012), entre outros.

Passos (2007) e Rodrigues (2010) utilizaram marcadores ISSR para estudar a delimitação taxonômica de um complexo de espécies dos gêneros *Passiflora* L. e *Cattleya* Lindl.*,*  respectivamente. Passos (2007) estudou as espécies *Passiflora galbana* Mast. e *P*. *mucronata* Lam. baseando-se em caracteres moleculares (ISSR e RAPD), morfométricos e citogenéticos. Os resultados mostraram que os marcadores moleculares agruparam as populações geograficamente próximas e não, pela identidade taxonômica. A distinção entre as espécies foi estabelecida com base nos dados morfométricos e citogenéticos. Por outro lado, Rodrigues (2010) utilizou apenas marcadores ISSR e concluiu que esses marcadores não corroboraram a hipótese levantada, com base em diferenças morfológicas, de que espécies *Cattleya coccinea* Lindl. e *C. mantiqueirae* Van den Berg são distintas.

Em Poaceae, há vários estudos sobre a diversidade genética de espécies com interesse econômico e ecológico (Assefa *et al*. 2003; Cidade *et al* 2008; Girma *et al*. 2009; Guaberto 2009; Tian *et al.* 2012; Yang *et al*. 2012). Joshi *et al*. (2000), além de estudarem a variabilidade genética das espécies de *Oryza* L., também discutiram as relações filogenéticas do gênero e concluíram que os marcadores ISSR contribuem para gerar *fingerprinting* para os genomas/espécies/cultivares de arroz. Demonstraram ainda que o dendrograma gerado por estes marcadores corrobora a hipótese de que o gênero *Oryza* é parafilético.

Kumar *et al.* (2006) utilizaram ISSR para investigar as relações genéticas entre híbridos de *Pennisetum glaucum* (L.) R. Br. e as linhagens macho estéril e macho fértil. Lin *et al.* (2010),

usaram ISSR para identificar três prováveis híbridos do cruzamento entre *Phyllostachys kwangsiensis* W.Y. Hsiung, Q.H. Dai & J.K. Liu e *P. bambusoides* Siebold & Zucc. e foi possível identificar dois híbridos com base na distância genética dos prováveis híbridos e seus pais.

Osipova *et al*. (2003) utilizaram marcadores RAPD e ISSR para verificar a existência de variação somaclonal em híbridos de milho e estes marcadores foram posteriormente convertidos em marcadores SCAR (*Sequence Characterized Amplified Regions*) baseados na amplificação de regiões polimórficas a partir de *primers* RAPD e ISSR. Semelhante a este trabalho, Xu *et al*. (2012) desenvolveram três marcadores SCAR para *Thinopyrum elongatum* (Host) D.R. Dewey, um parente silvestre do trigo, e verificaram que dois desses marcadores estão distribuídos nos cromossomos de *T. elongatum*. Assim, concluíram que o desenvolvimento desses marcadores será útil para detectar as derivações do cruzamento entre o trigo e *T. elongatum*.

Os marcadores ISSR também foram utilizados por Souza *et al*. (2005) com o objetivo de identificar regiões do genoma relacionadas à tolerância ou a sensibilidade à toxicidade por ácidos orgânicos em mutantes de aveia (*Avena sativa* L.). Nesse estudo foram identificados três *primers* que permitiram detectar regiões genômicas associadas à tolerância a ácidos orgânicos, e dois *primers* que possibilitaram a identificação de regiões genômicas associadas à sensibilidade.

Gradzielewska (2011) investigou as semelhanças genéticas entre *Dasypyrum villosum* (L.) P. Candargy e espécies de *Triticum* L. e *Secale* L. e mostrou que *D. villosum* pode ser usado no melhoramento genético dessas espécies cultivadas, embora tenha apresentado maior proximidade genética com as espécies de *Triticum*.

Em *Paspalum*, marcadores moleculares têm sido utilizados a fim de esclarecer as relações filogenéticas entre as espécies (Souza-Chies *et al*. 2006; Essi & Souza-Chies 2007; Rua *et al*. 2010; Morrone *et al.* 2012). No entanto, os resultados ainda são preliminares, uma vez que englobam um número relativamente restrito de espécies e grupos taxonômicos.

Cidade *et al.* (2008) e Reyno *et al*. (2012) usaram marcadores ISSR para avaliar a diversidade genética de acessos de *Paspalum notatum* Fluggé do Rio Grande do Sul e do Uruguai,

respectivamente. Para a coleção analisada por Cidade *et al.* (2008) não foram encontradas correlações morfológicas e/ou geográficas claras entre os grupos formados. No entanto, para a coleção uruguaia analisada, foram encontrados indivíduos idênticos ocupando vasta área geográfica.

As espécies de *Paspalum* têm sido bastante estudadas quanto aos seus aspectos genéticos, visto que o gênero possui um grande número de espécies com importância ecológica e econômica. No entanto, há muitas possibilidades de estudos, já que o gênero possui grande número de espécies, muitas delas ainda desconhecidas quanto aos seus aspectos taxonômicos, biológicos, genéticos e evolutivos.

#### **Material e Métodos**

#### **Obtenção das amostras**

Foram coletadas populações relacionadas aos nomes *Paspalum polyphyllum* e *P. bicilium* em seu habitat natural, provenientes de diferentes locais da região Central, Sul e Sudeste do Brasil, além de Argentina e Bolívia. As informações, *vouchers* de herbário e número de indivíduo das populações amostradas estão discriminadas na Tabela 1.

Para cada população coletada, foram amostrados vários indivíduos provenientes de touceiras distintas, o mais distante possível entre si. Todos os indivíduos possuem um *voucher* depositado no Herbário da Universidade de Brasília – UB. Adicionalmente, acessos representativos de cada população são mantidos em cultivo no Banco Ativo de Germoplasma da Embrapa Recursos Genéticos e Biotecnologia (Cenargen).

#### **Identificação das espécies**

Para identificar as populações das espécies correspondentes aos nomes *Paspalum polyphyllum* e *P. bicilium,* foram seguidos os seguintes critérios: preferência ambiental; ramificação do colmo; cor e largura da ráquis, tamanho das espiguetas e número e comprimento dos tricomas da gluma superior.

Dessa forma, os indivíduos relacionados ao nome *P. polyphyllum* foram considerados aqueles que habitavam ambientes savânicos, em campos abertos; colmos eretos; ráquis vinácea; espiguetas maiores que 2,5 mm de comprimento e que apresentavam os tricomas da gluma superior e tamanho relativamente homogêneo. Os indivíduos relacionados ao nome *P. bicilium* foram aqueles que habitam a margem de cursos d'água; colmos ramificados; ráquis estramínea; espiguetas de até 2,0 mm de comprimento e que apresentam dois tricomas na gluma superior que sobressaíam o tamanho dos demais.

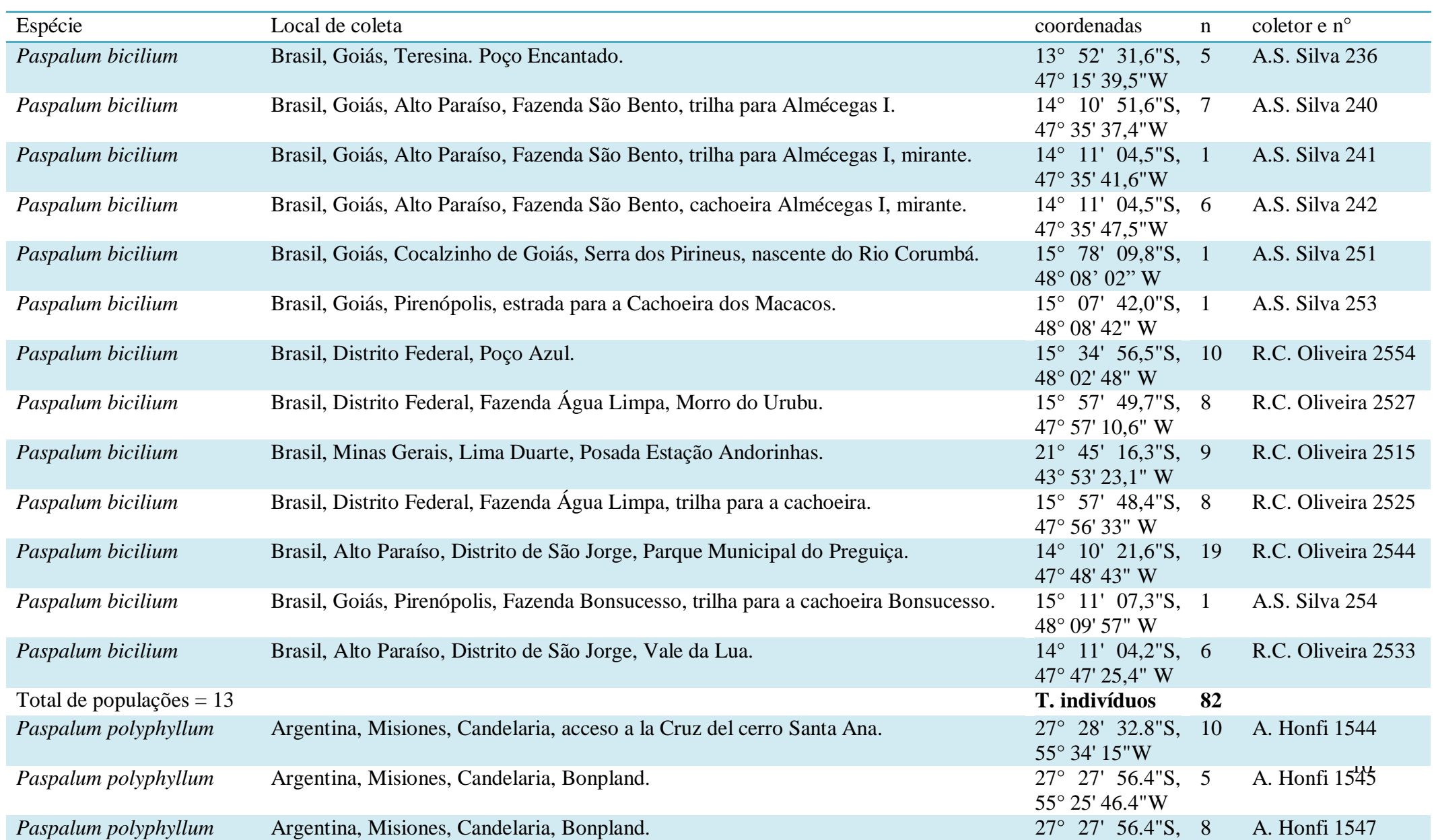

**Tabela 1**. Espécies amostradas, local de coleta, número de indivíduos coletados e coletor, n = número de indivíduos por população.

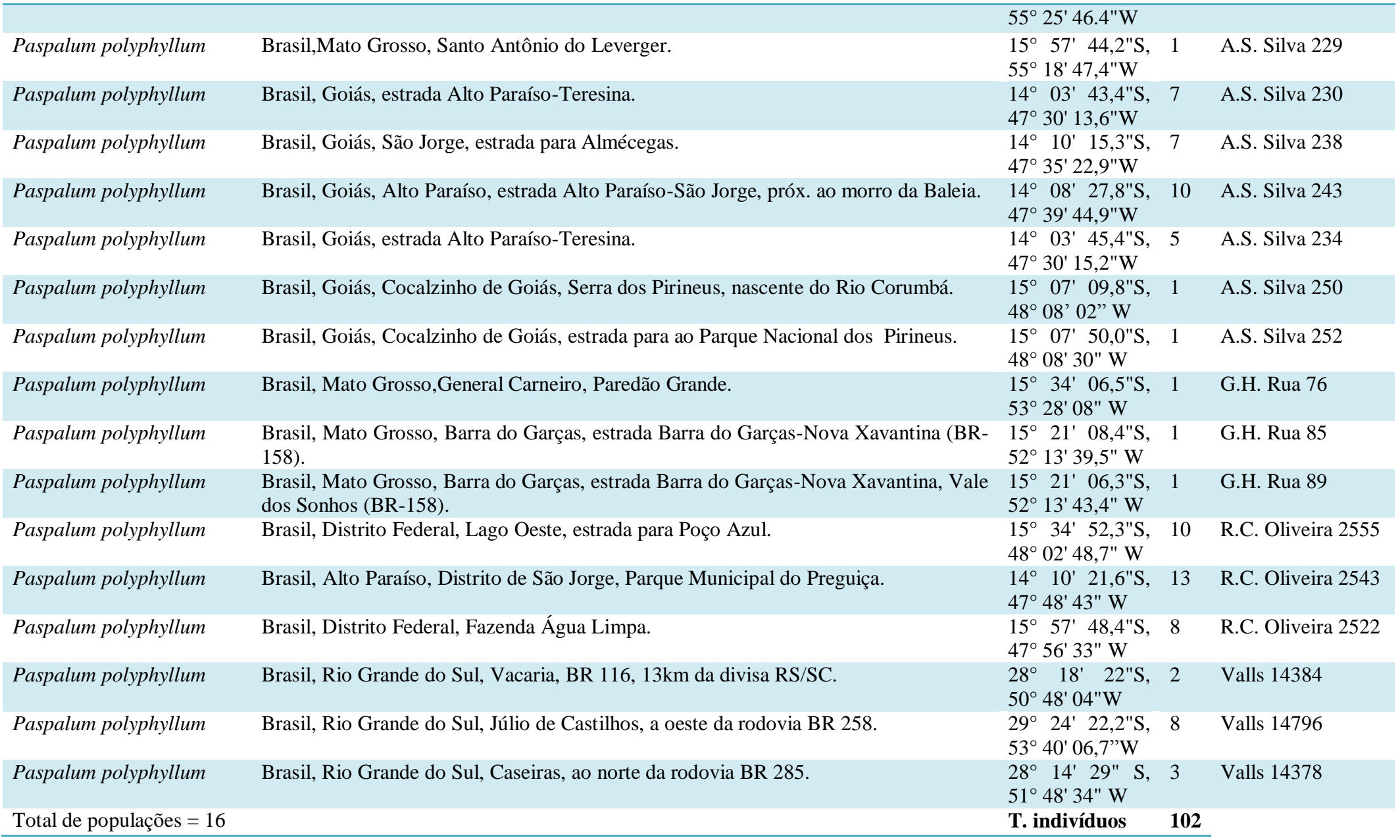

#### **Descritores morfológicos**

A lista de descritores morfológicos foi baseada numa ampla compilação da literatura (Chase 1929; Aliscioni 2002; Denham *et al*. 2002; Zuloaga & Morrone 2005; Oliveira & Valls 2008), buscando-se englobar os caracteres com reconhecido valor taxonômico em *Paspalum* e novos descritores.

Para esta análise, foram considerados todas as populações e indivíduos coletados de *Paspalum polyphyllum* e *P. bicilium* (tabela 1) e, adicionalmente, analisados materiais dos herbários CEN, SP, K, UB e USZ (acrônimos em Thiers 2013) e os tipos foram revisados. O reconhecimento dos caracteres foi embasado ainda, em intensas atividades de campo e através da observação dos espécimes cultivados no Banco Ativo de Germoplasma da Embrapa/Cenargen.

Os estados de caracteres foram descritos segundo a terminologia disponibilizada por Radford (1974).

#### **Análises Multivariadas**

As análises multivariadas de ordenação, de discriminantes, de correlações canônicas e de componentes principais foram feitas utilizando-se o "software" R (versão 2.5.2).

Primeiramente, foi realizada uma análise de componentes principais com o objetivo de explorar o comportamento dos dados. Essa técnica transforma linearmente um conjunto de variáveis (p) em um conjunto com um número menor de variáveis (k) não correlacionadas, que explica uma parcela das informações do conjunto original. Para realizar essa análise, foram consideradas todas as variáveis quantitativas.

As variáveis quantitativas utilizadas foram: altura da planta; comprimento e largura da lâmina foliar; comprimento dos racemos; largura da ráquis; tamanho mínimo e máximo e largura

das espiguetas; comprimento máximo dos tricomas da gluma superior; e comprimento e largura do antécio superior.

A partir dos dados da Análise de Componentes Principais foi feita a Análise de Canônica Discriminante, com o objetivo de explorar a partição dos grupos pelos principais eixos canônicos e de identificar os caracteres que mais contribuem para o padrão observado, a partir da correlação entre as variáveis e os eixos canônicos.

#### **Análise molecular**

A análise molecular foi desenvolvida no Laboratório de Genética Vegetal, da Embrapa Recursos Genéticos e Biotecnologia, com recursos próprios do Laboratório e do Projeto de Cooperação Internacional Brasil/Argentina "Taxonomia, melhoramento e caracterização da biodiversidade do gênero *Paspalum* (Poaceae) no Brasil e Argentina", Coordenação de Aperfeiçoamento de Pessoal de Nível Superior (Capes)/ Ministerio de Ciencia, Tecnología e Innovación Productiva (Mincyt).

#### **Extração do DNA genômico**

O DNA genômico foi extraído de folhas frescas coletadas a campo e acondicionadas em sílica gel para secagem, ou de acessos cultivados em casa de vegetação. O método utilizado foi CTAB 2% modificado, segundo Ferreira & Grattapagglia (1998). Os produtos da extração foram testados e quantificados através de eletroforese horizontal em gel de agarose 1%, corados com brometo de etídio e visualizados em transluminador de luz ultravioleta (UV). A qualidade do DNA extraído foi avaliada e sua concentração estimada através de um marcador de peso molecular conhecido e em espectrofotômetro (NanoDrop 2000). Após quantificação, o DNA foi diluído para uma concentração de 3 ng/µl.

#### **Ensaios ISSR**

Foram testados 50 *primers* ISSRs sendo 40 desenhados para milho (*Zea mays* L.), 23 deles transferidos para *Paspalum,* e 10 desenhados para *Paspalum notatum* Fluggé. Desse total, foram selecionados 15 primers que geraram bons perfis de amplificação.

Para as reações de PCR, utilizou-se 15 ng do DNA genômico; 2,5 mg/ml de cada dNTPs; 2,5 mg/ml de BSA; 2,5 mg/ml de MgCl2; 1,2 mM de cada *primer*; 1U de *Taq* polimerase; *1x* de Tampão para *Taq* DNA Polimerase e água ultrapura estéril, com volume final de 13 µL. As reações foram submetidas a um termociclador Veriti® 96-Well (Applied Biosystems) sob as seguintes condições: 94°C por 5 minutos, 35 ciclos de 94°C por 1 min., 56° C por 1 min. e 72°C por 1 min. Após os ciclos, as amostras foram mantidas a 72°C por 10 minutos, para extensão final. Os produtos da reação foram visualizados em eletroforese horizontal em gel de agarose 1,5% em Tampão TBE 1X, corados com brometo de etídio e fotografados sob luz UV.

Para testar a reprodutibilidade e o padrão de amplificação do marcador utilizado, foram feitas repetições dos *primers* com alguns indivíduos em todas as reações.

A análise dos marcadores ISSR foi feita a partir de uma matriz binária com os dados de presença (1) ou ausência (0) de bandas. Foi gerada uma matriz de similaridade baseada no Coeficiente de Jaccard (Jaccard 1908), utilizada para obtenção de um dendrograma pela opção UPGMA (método de agrupamento não ponderado com base na média aritmética). Adicionalmente, foi gerada uma árvore de distância genética utilizando o algoritmo Neighbor Joining. Ambas as análises foram feitas por meio da utilização do software NTSYS – PC 2.0 (Rohlf, 2000). Também por meio desse software, a correlação entre a matriz de valores co-fenéticos e a matriz de similaridade foi estimada para verificar a adequação do dendrograma obtido. Ainda com o auxílio desse software foi realizada uma Análise de Componentes Principais (PCA).

Foram feitas duas análises de agrupamento. A primeira com todos os indivíduos e todas as populações de *P. polyphyllum* e *P. bicilium*. Um segundo agrupamento, foi feito utilizando-se os

indivíduos mais característicos de *P. polyphyllum* e *P. bicilium*, juntamente *P. humboldtianum*, *P. burmanii*, *P. buchtienii* e *P. niquelandiae*, espécies anteriormente relacionadas à *P. polyphyllum* e *P. bicilium* (Denham *et al*. 2002; Rua *et al*. 2010). Assim, teve-se o intuito de obter o máximo de informações que contribuíssem para um maior embasamento quanto à delimitação taxonômica dessas espécies.

Com o auxílio do software Dboot (Coelho 2000), foi analisada a variância dos dados para verificar se o número de marcadores foi suficiente, ou seria necessário aumentar o número de marcadores. Além disso, foi realizada uma análise de *bootstrap* com 1000 amostragens ao acaso, utilizando o programa Genes (Cruz 2006) para verificar a consistência dos ramos.

Para a análise de diversidade genética dentro e entre populações de *Paspalum polyphyllum* e *P*. *bicilium* foi realizada uma análise de variância molecular no programa Arlequin 3.0 (Excoffier 2005). Para esta análise, as distâncias genéticas são tratadas como desvios da média de um grupo, onde os quadrados desses desvios são utilizados como variância, permitindo assim caracterizar a variação genética dentro e entre as populações amostradas.

Foram feitas três análises de variância molecular considerando-se três possíveis arranjos: A primeira análise foi realizada uma comparação entre populações das espécies de *P. polyphyllum* e *P. bicilium* juntas. Esta análise foi realizada com o objetivo de explorar se havia partição genética entre as espécies. A segunda análise compreende as populações de *P. polyphyllum*. A terceira análise compõe-se de populações de *P. bicilium*. As duas últimas análises foram feitas com o propósito de se avaliar a variação dos indivíduos dentro das populações e entre as populações.

**Capítulo I**

**Análise multivariada dos descritores morfológicos de** *Paspalum polyphyllum* **e** *P. bicilium.*

# **Capítulo I – Análise multivariada dos descritores morfológicos de** *Paspalum polyphyllum* **e** *P. bicilium.*

A análise multivariada das "formas" denominadas *P. bicilium* e *P. polyphyllum* foi feita a partir da variância encontrada nos 184 indivíduos provenientes das populações coletadas e discriminadas na tabela 1. A revisão bibliográfica e a análise dos espécimes levaram à seleção de 23 descritores morfológicos, conforme o anexo 1.

Para verificar se as "formas" denominadas *P. bicilium* e *P. polyphyllum* de fato, diferem significativamente entre si, foi aplicado, sobre o conjunto de descritores morfológicos, o teste da razão de verossimilhança, segundo a estatística *lambda* de Wilks (Wilks 1932). O resultado deste teste foi de 0.136900 com respectivo *p*valor de <0,0001, indicando que a variável canônica discriminante que separa os centroides dos dois grupos, é significativa.

As análises de correlações canônicas mostraram significância (p<0,0001) nos dois primeiros eixos, embora apenas o primeiro eixo (figura 1) permita a separação de *P. polyphyllum* e *P. bicilium*, com exceção de um único indivíduo de cada uma das populações ASS 238 e RCO 2522. É provável que o fato de estes indivíduos de *P. polyphyllum* estarem com as espiguetas ainda dentro da bainha, tenha influenciado neste resultado. Alguns indivíduos de *P. bicilium* se posicionaram no grupo de *P. polyphyllum*. Estes indivíduos pertencem à população RCO 2544, e será comentado posteriormente.

Na análise do comportamento da primeira componente canônica (figura 1), observamos a formação de dois grupos. O primeiro grupo considerado é representado no gráfico por traços pretos e é composto pelos indivíduos analisados relacionados ao nome *Paspalum bicilium* e o segundo grupo, que está representado no gráfico por asterisco vermelho, é constituído pelos indivíduos relacionados ao nome *P. polyphyllum*.

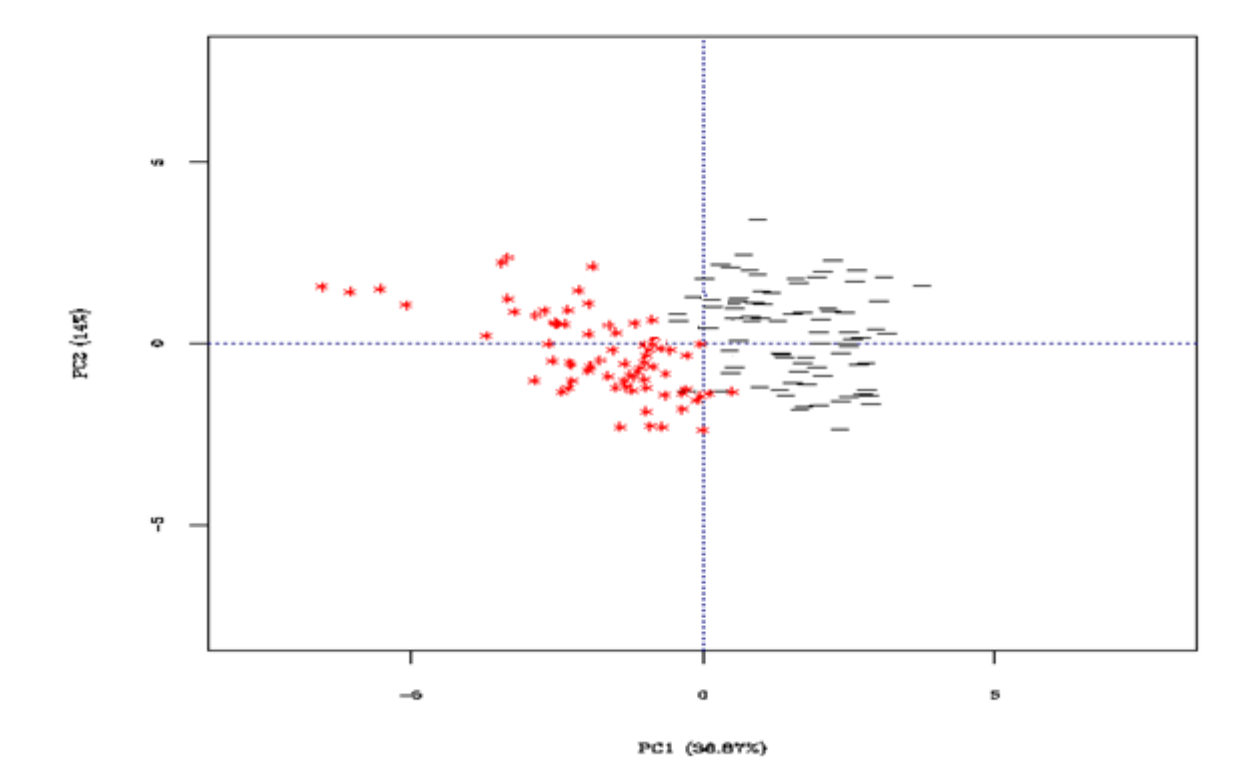

**Figura 1.** Escores de todos os indivíduos provenientes da Análise de Variáveis Canônicas entre *Paspalum polyphyllum* (grupo vermelho) e *P. bicilium* (grupo preto), considerando o primeiro e o segundo eixos canônicos.

Com base nos escores dos grupos foi construído um *boxplot* – gráfico que possibilita representar a distribuição do conjunto de dados, bem como avaliar sua simetria e dispersão, sendo especialmente adequado para a comparação de dois ou mais conjuntos de dados. A análise desse gráfico permite obsevar como a variável canônica separa o grupo 1 (*P. polyphyllum*) do grupo 2 (*P. bicilium*) e indica quais características morfológicas foram mais relevantes para esta distinção (figura 2).

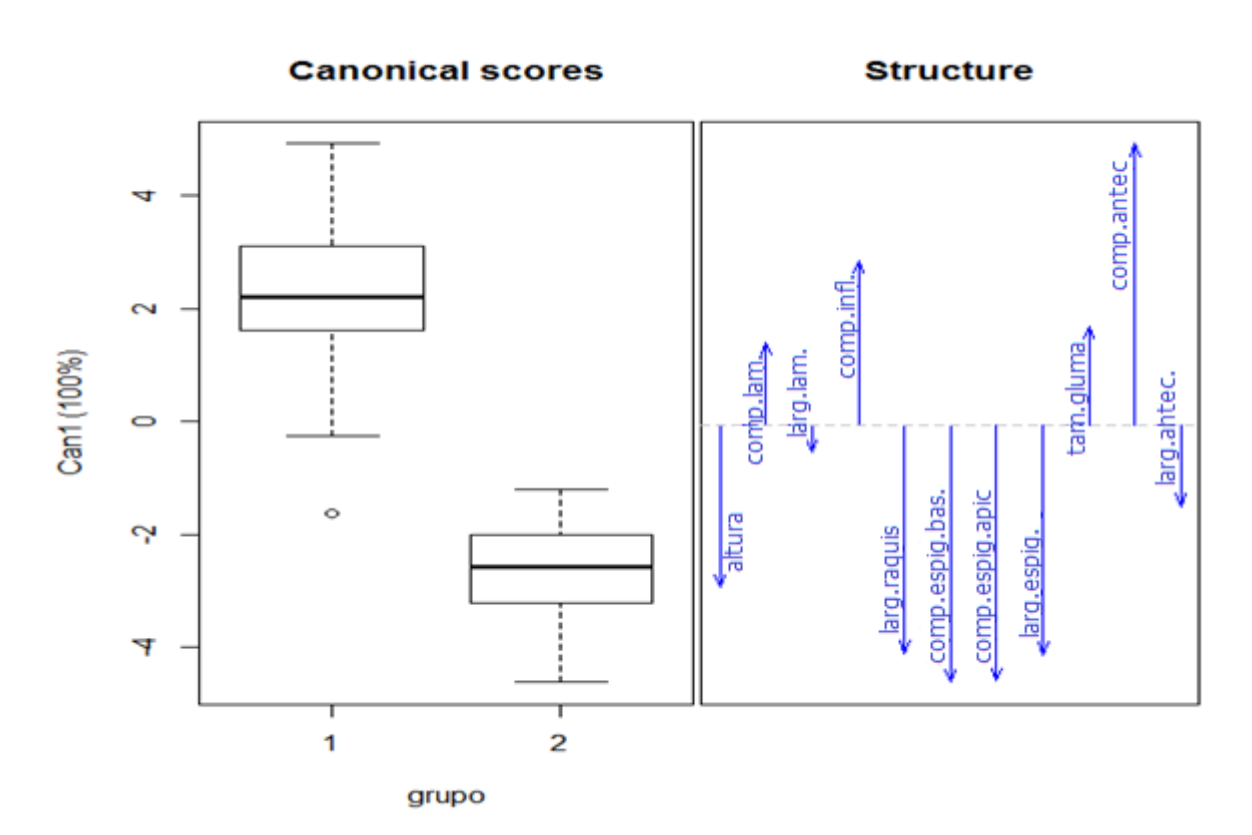

**Figura 2**. *Boxplot* comparado dos grupos 1 e 2 com base nas variáveis canônicas. Grupo 1 representa populações de *Paspalum polyphyllum* e grupo 2 representa populações de *P. bicilium*. Em azul discriminam-se as variáveis canônica positivas e negativas.

A análise de Coordenadas Principais (figura 1) foi feita a partir das variáveis quantitativas (anexo 1) e mostraram que as duas primeiras componentes principais explicam, aproximadamente, 51% da variabilidade total dos dados dos dois agrupamentos. A correlação canônica entre o primeiro par de variáveis é igual a 0,8631 e esse par de variáveis canônica discriminante explica 100% da variabilidade total.

A primeira componente principal apresenta coeficientes positivos para as variáveis: comprimento da lâmina, comprimento dos racemos, comprimento máximo dos tricomas da gluma e comprimento do antécio e coeficientes negativos para as variáveis: altura da planta, largura da lâmina, largura da ráquis, comprimento mínimo da espigueta, comprimento máximo da espigueta, largura da espigueta e largura do antécio.

Assim, podemos reconhecer que as características morfológicas que mais contribuíram para a distinção dos grupos foram: largura da ráquis, comprimento da espigueta basal e apical e tamanho do antécio. Quando os dados morfométricos foram coletados, constatou-se que havia diferença de tamanho entre as espiguetas do mesmo par. Observou-se que a espigueta mais basal, geralmente, possui tamanho menor em relação à espigueta mais apical. Estas foram medidas separadamente.

Os resultados das análises multivariadas concordam, parcialmente, com a observação de alguns autores (Chase manuscrito não publicado; Killeen 1990; Denham *et al.* 2002; Zuloaga & Morrone 2005) de que *P. polyphyllum* apresenta duas "formas" morfológicas distintas e extremas: uma com colmos simples e espiguetas de 2,6 até 4,0 mm de comprimento e a outra, com colmos ramificados e espiguetas com cerca de 2 mm.

Denham *et al.* (2002) argumentam a sinonimização de *P. bicilium* a *P. polyphyllum* com base no exemplar Swallen 9150. Segundo Denham *et al.* (2002), neste exemplar, pode ser observado as duas formas: uma com colmos eretos e espiguetas de 3 mm de comprimento e outra, com colmos delicados e espiguetas de 2 mm de comprimento. Mas, fica claro no texto de que nesta exsicata estão dois indivíduos os quais, não necessariamente, pertencem à mesma população.

Entre as exsicatas dos herbários analisadas (capítulo 3), há um grande número de espécimens de *P. polyphyllum* com colmos ramificados distalmente, formando um sistema de ramificação com aspecto cimoso, sendo esta forma, aparentemente, mais comumente encontrada nos campos rupestres do sudeste do Brasil. No entanto, em todos estes espécimens, as espiguetas são maiores e a ráquis mais larga. As populações correspondentes a *Paspalum bicilium*, portanto, aquelas com espiguetas menores e ráquis estreita, apresentam ramificação basal e nunca foram observadas formas com colmo com ramificação "cimosa".

Mez (1917), ao descrever *P. bicilium,* baseou-se em duas coletas de Glaziou 22562 e 22563, caracterizando a nova espécie pelo tamanho das espiguetas, 1,5 a 2 mm de comprimento e destacando, no epíteto específico, os dois tricomas maiores da gluma superior.
A descrição de Nees (1826) para *P. polyphyllum* não foi tão precisa quanto a de Mez (1917) para *P. bicilium*. Nees (1826) relatou, apenas, alguns caracteres qualitativos, que são comuns a outras espécies do subgênero *Ceresia*. Pode ser uma das causas para que o nome *P. polyphyllum* não tenha sido bem empregado. Embora Chase (manuscrito não publicado), Killeen (1990) e Denham *et al*. (2002) tenham percebido duas "fases" ou "formas", respectivamente, eles não conseguiram compreender a correlação direta dessas "fases" com o ambiente e houve alguma confusão na interpretação do padrão de ramificação do colmo. A falta de oportunidade de conhecer as "formas" a campo e sob cultivo pode ter contribuído a esta concepção errônea destes autores.

As populações relacionadas ao nome *P. polyphyllum* são de ambientes savânicos ou campestres e apresentam maiores dimensões da espigueta e da lâmina foliar, hábito ereto, colmos rizomatosos, mais frequentemente, sem ramificação ou, mais raro, com ramificação cimosa abundante. *Paspalum bicilium* ocupa margens de cursos d'água, na porção interior de densas matas de galeria do bioma Cerrado, formando uma "relva" entre rochas, com colmos escandentes, ramificados na base e, geralmente, com maior número de nós, espiguetas menores, com dois tricomas que geralmente se sobressaem, ráquis estreita e lâminas foliares mais numerosas e estreitas. A figura 3 ilustra as principais diferenças observadas entre *P. polyphyllum* e *P. bicilium*. Há ainda, pequena diferença da época de florescimento e frutificação entre estas duas "formas".

Há populações intermediárias entre estas "formas", encontradas em zonas de contato em ambientes de umidade mediana, comumente em rios sazonais cuja mata de galeria não se desenvolve, crescendo em frestas de rochas e pedregulhos e apresentam hábito rizomatoso e pouco ramificado, mas com espiguetas menores.

Estão mantidos sob cultivo, exemplares característicos das populações coletadas e foi confirmado que as características observadas a campo mantêm-se. Esta etapa foi importante para mostrar que não há "fases" fenológicas, como sugerido por Chase (manuscrito não publicado).

Chase (manuscrito não publicado), Denham *et al*. (2002) e Zuloaga e Morrone (2005) chamaram a atenção para a curiosa observação de que a espécie tipo de *P. polyphyllum* corresponde

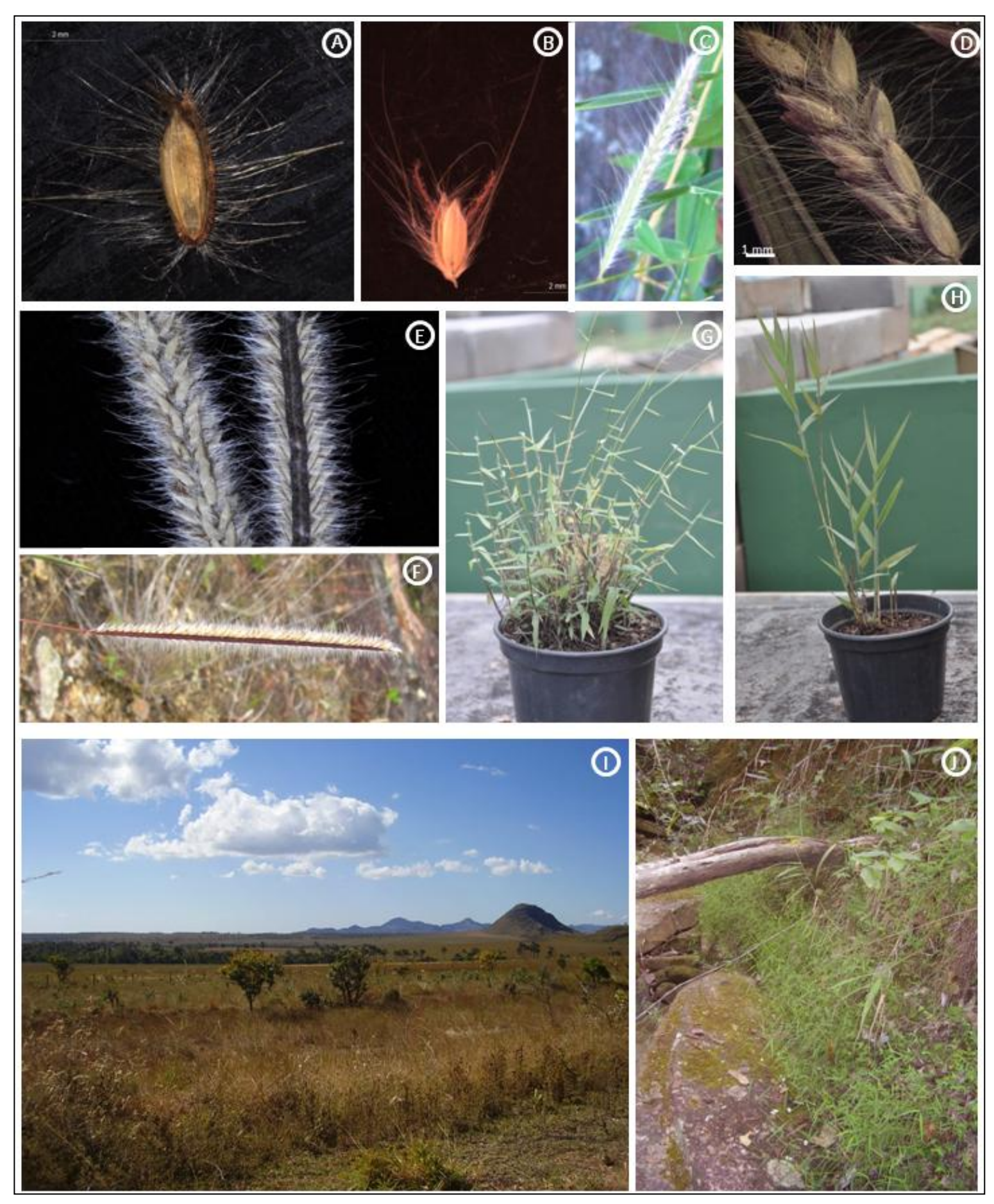

**Figura 3.** Caracteres de valor taxonômico para distinção entre *Paspalum polyphyllum* e *P*. *bicilium*. *Paspalum polyphyllum*: A – espigueta, vista ventral; E e F – racemo; G – hábito; I – preferência ambiental. *Paspalum bicilium*: B – espigueta, vista ventral; C e D – racemo; H – hábito; J – preferência ambiental.

à segunda "fase" de ramificação da espécie, ou seja, apresenta colmos ramificados e espiguetas menores. Foram analisadas todas as fotos dos tipos, inclusive dos sinônimos e formas morfológicas de *P. polyphyllum.* O holótipo de *P. polyphyllum* está disponível no herbário LE. Após a análise deste material, verificou-se que o mesmo corresponde à fase mais típica da espécie, apresentando colmos eretos, espiguetas maiores que 2,5 mm e os tricomas da gluma superior desiguais.

Um fragmento do material tipo de *P. polyphyllum* está disponível no herbário US. A análise dessa exsicata mostra que a inflorescência foi retirada de uma amostra disponível no herbário de Berlim (B), e o fragmento da parte vegetativa corresponde a uma espécie da "Chapada Brazil". Como pode-se perceber, a exsicata disponível no US é de procedência duvidosa e pode não corresponder ao mesmo holótipo disponível no LE.

Os sintipos citados por Mez (Glaziou 22562 e 22563) para descrever *P. bicilium* também foram analisados. Denham *et al*. (2002) lectotipificaram o acesso Glaziou 22563. A análise deste acesso corresponde à morfologia encontrada nos indivíduos que ocupam as margens de cursos d'água, ou seja, possui espiguetas de pequenas dimensões, até 2 mm de comprimento e colmos bastante ramificados na base e escandentes. Alguns indivíduos do acesso Glaziou 22562 apresentam espiguetas maiores que 2,5 mm compr. e não possuem os dois tricomas divergentes, característica diagnose utilizada por Mez (1917) para descrever a espécie. O acesso Glaziou 22562 possuem duplicatas mal registradas no site do herbário NY.

Fundamentada na análise dos tipos, combinada com as observações das espécies a campo e sob cultivo, verificamos que há a ocorrência de duas espécies morfologicamente distintas e reconhecíveis. A espécie que ocupa margens de cursos d'água no interior de matas de galeria do Centro-Oeste e Sudeste do Brasil e denominada de *P*. *bicilium*, assim como outros autores também a aceitaram (Renvoize 1984; Peñaloza *et al*. 2008; Rua *et al.* 2010; Valls & Oliveira 2012). Esta espécie distingue-se de *P. polyphyllum* por apresentar, além de sua preferência ambiental, colmos bastante ramificados na base e escandentes, espiguetas de até 2,0 mm compr., e dois tricomas maiores e divergentes na gluma superior chegando a medir até 8,0 mm compr.

*Paspalum polyphyllum* assim como observado por inúmeros autores (Hitchcock 1927; Parodi 1937; Foster 1958; Burkart 1969; Rosengurtt 1970; Barreto 1974; Sendulsky & Burman 1978; Zapater 1995; Renvoize 1998; Rodriguez 1998; Longhi-Wagner 2001; Zuloaga *et al*. 2003), pode apresentar ampla variação na ramificação do colmo, no entanto, as mesmas, não são correlacionadas ao tamanho de suas espiguetas, comprimento dos antécios e largura da ráquis. Ou seja, *P. polyphyllum* é distinguida pelas espiguetas maiores que 2,5 mm de compr., independente da morfologia apresentada por sua parte vegetativa. Foi observado neste estudo que os indivíduos de *P. polyphyllum* que habitam campos rupestres tendem a apresentar, mais frequentemente, colmos com ramificação cimosa do que aqueles que habitam outros ambientes, porém, o crescimento do colmo é sempre ereto e a planta, muito esclerificada.

## **Tratamento Taxonômico**

### **Distinção das espécies**

*Paspalum bicilium* é aqui reconhecido como uma espécie distinta e independente de *P. polyphyllum*. As análises multivariadas dos dados morfológicos e os grupos formados a partir dos dados moleculares e as análises de populações justificam o restabelecimento de *P. bicilium*. A tabela 2 mostra as principais diferenças morfológicas, ambientais e de crescimento observadas entre *Paspalum polyphyllum* e *P. bicilium,* que auxiliaram na distinção das espécies. As figuras 3 e 5 ilustram, comparativamente, ambas.

| <b>Caracteres</b>          | Paspalum polyphyllum             | Paspalum bicilium                |  |  |
|----------------------------|----------------------------------|----------------------------------|--|--|
| Preferência ambiental      | Savanas e campos                 | Margem de cursos d'água          |  |  |
| Substrato                  | Indiferente                      | Rochosos                         |  |  |
| Crescimento dos colmos     |                                  |                                  |  |  |
| floríferos                 | Ascendente                       | Escandente                       |  |  |
| Ramificações do colmo      | Sem ramificação ou com           | Sempre ramificados,              |  |  |
|                            | ramificação cimosa               | ramificação basal                |  |  |
| Largura da ráquis          | $1,0-1,5(2,0)$                   | $0,5-1,0$ mm                     |  |  |
| Dimensões espigueta basal  | $2.5 \times 1.0$ mm              | $1,2-1,5(1,8) \times 0,5-0,8$ mm |  |  |
| Dimensões espigueta apical | $2,5-3,5(4,0) \times 1,0-1,5$ mm | $1,5-2,0(2,5) \times 0,7-1,0$ mm |  |  |
| Gluma superior, compr. dos |                                  | $4-8$ mm                         |  |  |
| tricomas mais longos       | $2-5$ mm                         |                                  |  |  |
| Dimensões lema inferior    | $2,2-3,0(3,5) \times 0,8-1,2$ mm | $1,3-1,8 \times 0,5-0,8$ mm      |  |  |
| Dimensões antécio superior | $1,8-2,5(3,0) \times 0,8-1,2$ mm | $0.8 - 2.0 \times 0.4 - 0.8$ mm  |  |  |

**Tabela 2**. Caracteres morfológicos e ambientais comparados de *Paspalum polyphyllum* e *P*. *bicilium* úteis na distinção das espécies.

*Paspalum polyphyllum* Nees ex Trin., Gram. Panic.: 114. 1826. *Paspalum polyphyllum* Nees, Fl. Bras. Enum. Pl. 2: 41. 1829, hom. ileg. TIPO: BRASIL. Chapada: "in campis siccis pr. Mariannam", 1824, G. H. Von Langsdorff s.n. (holotipo: LE; isótipos US-2855764! foto, K! foto, SI). Figuras 4 e 5.

- *Paspalum blepharophorum* Roem. & Schult. var. *tenue* Döll, in Mart., Fl. Bras. 2(2): 67. 1877. TIPO: BRASIL. Sem localização, L. Riedel s.n. (lectotipo, designado por Denham *et al*. 2002, W; isolectotipo, G).
- *Paspalum macroblepharum* Hack., Oesterr. Bot. Z. 51: 196. 1901. TYPE: Brazil. Rio de Janeiro: without locality, 1887, J. Arechavaleta 41 (holotipo, W; isotipo, US-2855810! foto, SI).

Erva perene, ereta, rizomatosa; rizomas com entrenós curtos, cobertos por catáfilos densamente pilosos, tricomas vilosos, alvos. Colmos floríferos 0,30–1,20 m alt., sem ramificação

ou, menos comumente, com densa ramificação nos nós superiores, os ramos com aspecto cimoso, ascendentes, rígidos, entrenós basais 1,5–2,0 cm compr., entrenós superiores 3,0–5,0 cm compr., nós geralmente glabros, às vezes com anel de tricomas alvos. Folhas caulinares, dispostas ao longo do colmo. Bainhas foliares 2,5–4,0 cm compr., tão ou mais longas que os entrenós, glabras ou pilosas na face adaxial superior, às vezes com tricomas de base tuberculada, abertas, margem interior hialina, margem exterior glabra ou ciliada. Lígulas 0,8–1,5(2,0) mm compr., membranosociliadas, cílios 0,2–0,6 mm compr. Lâminas foliares  $2,0-10,0(15,0) \times 0,2-0,8(1,0)$  cm, planas, linear-lanceoladas, mais largas na base, às vezes triangulares, glabras a densamente pilosas em ambas as faces, margens glabras, pubescente ou ciliadas, às vezes com tricomas de base tuberculada. Inflorescências terminais racemiformes, inflorescências axilares ausentes ou presentes, similar a terminal; racemos 1,5–10 cm compr., 1–5, alternos, pulvinos pilosos, tricomas alvos; ráquis dos racemos 1,0–1,5(2,0) mm larg., lateralmente aladas, geralmente encerrando em uma espigueta, face adaxial glabra a pubescente, margens ciliadas, estramíneas ou vináceas, nervuras paralelas; pedicelos das espiguetas desiguais em tamanho, os apicais com o dobro do tamanho dos basais, pubescentes, cilíndricos ou achatados, estramíneos ou vináceos. Espiguetas pareadas, densamente arranjadas em 2 ou 4 séries, estreitamente elípticas a elípticas, desiguais em tamanho, as mais basais  $2.5 \times 1.0$  mm, às vezes reduzidas, a mais apical  $2.5-3.5(4.0) \times 1.0-1.5$  mm, pilosas, tricomas desiguais. Glumas inferiores ausentes. Glumas superiores  $2,5-3,5(4,0) \times 1,0-1,5$  mm, 3nervadas, biquilhadas, hialinas nas margens, e entre as quilhas, alvas, palhetes, às vezes vináceas nas quilhas, pubescentes no centro (entre as quilhas), quilhas hirsutas, tricomas divergentes, os mais longos medindo 2–5 mm de compr., com ou sem base tuberculada, alternando com tricomas mais curtos 0,5–1,5 mm de compr. Lemas inferiores  $2,2-3,0(3,5) \times 0,8-1,2$  mm, membranosos, ciliados no ápice, convexos, 3-nervados, palhetes, às vezes com manchas vináceas na porção superior. Antécios superiores  $1,8-2,5(3,0) \times 0.8-1.2$  mm, estreitamente elípticos, plano-convexos, membranosos, ápice agudo, glabros na base e ciliados no ápice; lemas superiores 1,8–2,5 × 0,6–0,8 mm, 3-nervados, pálea 2,0–2,8 × 0,4–0,6 mm, ápice exserto, maiores que o lema superior; estames

3, anteras 0,8–1,5 mm compr. Cariopses 1,0–1,2 mm compr., obovadas, castanhas a atro-purpúreas, hilo linear.

**Distribuição–**Argentina, nas províncias de Misiones e Corrientes. Brasil, Distrito Federal e nos estados de Goiás, Mato Grosso, Minas Gerais, Paraná, Rio de Janeiro, Rio Grande do Sul, Santa Catarina e São Paulo (Figura 4). Bolívia, Santa Cruz de la Sierra, nas províncias Chiquitos e Velasco. Uruguai, Lavalleja. Denham *et al*. (2002) e Zuloaga e Morrone (2005) também relatam a ocorrência de *P. polyphyllum* na Colômbia, Venezuela e Paraguai.

**Habitat–***Paspalum polyphyllum* habita, preferencialmente, vegetação aberta, campos secos e úmidos, savanas e Veredas sobre solos arenosos ou de textura mediana, rochosos ou argilosos. Forma grandes populações em campos e cerrados, com indivíduos espaçados entre si formando pequenas touceiras, quando em época de floração, são facilmente reconhecíveis por suas inflorescências alvas e densamente pilosas.

**Fenologia–**Há registros de florescimento e frutificação durante todo o ano.

*Paspalum polyphyllum* tem sido relatada na literatura como uma espécie que apresenta ampla plasticidade fenotípica de seus caracteres vegetativos e reprodutivos. Muitos autores consideram que a espécie possui duas "formas" ou "fases" morfológicas distintas. Chase (manuscrito não publicado) foi a primeira autora a comentar a existência dessas "formas". Relatou que a "forma" morfológica mais comum apresenta colmos eretos, não ramificados e espiguetas de 2,5–3,5 (4,0) mm compr. e que uma segunda "forma" morfológica da espécie apresenta colmos bastante ramificados e espiguetas 2,0 mm compr. Ainda, comenta que os tipos de *P. polyphyllum* examinados correspondem à "fase" ramificada da espécie e que aparentemente apenas *P. blepharophorum* var. *tenue* correspondia a "fase simples".

A partir de Hitchcock (1927), vários autores passaram a denominar em estudos taxonômicos, floras regionais e *checklist* de espécies (Parodi 1937; Foster 1958; Burkart 1969; Rosengurtt 1970; Barreto 1974; Sendulsky & Burman 1978; Renvoize 1984; Killeen 1990; Zapater 1995; Renvoize 1998; Rodriguez 1998; Longhi-Wagner 2001; Denham *et al*. 2002, Zuloaga *et al*.

27

2003), *P. polyphyllum* como uma espécie que apresenta ampla variação morfológica, sendo que sua forma predominante apresenta colmos simples, eretos e espiguetas de 2,5–3,5(4,0) mm compr.

Denham *et al*. (2002) comentam que a "fase" morfológica do holótipo de *P. polyphyllum* corresponde à "fase" ramificada da espécie, assim como o sinônimo *P. macroblepharum*. Examinando as fotos dos isótipos disponíveis nos herbários K e US verificamos algumas informações escassas. O isótipo disponível no K trata-se de uma planta estéril, e esta apresenta colmos eretos e sem ramificações visíveis. O isótipo disponível no US trata-se de um fragmento do holótipo. No entanto, na exsicata do referido isótipo lê-se "Herb. Berol." no fragmento correspondente à parte reprodutiva e, lê-se "Chapada Brazil" no fragmento correspondente à parte vegetativa. Considerando que o holótipo de *P. polyphyllum* encontra-se no LE, verificamos que as informações acerca da procedência do isótipo disponível no US mostram-se contraditórias, ainda há uma observação na exsicata de que provavelmente as espiguetas do LE estão dentro do envelope. Infelizmente não foi possível examinar o holótipo disponível no LE, portanto, foi considerado aqui que o holótipo correspondente ao espécime descrito por Nees (1826) corresponde ao desenho da espécie no protólogo, que corresponderia a "fase simples" de ramificação.

Considerando que *P. polyphyllum* possui duas "fases" de ramificação, Denham *et al*. (2002) propuseram a sinonimização de *P. bicilium* a *P. polyphyllum*, indicando que *P. bicilium* trata-se da "fase" ramificada de *P. polyphyllum*. E, ainda, argumenta a sinonimização referindo-se também a coleta do Swallen 9150 (ver discussão capítulo 1).

*Paspalum polyphyllum* é uma espécie que apresenta ampla distribuição geográfica, variável plasticidade fenotípica e habitat diverso. Encontramos *P. polyphyllum* crescendo em ambientes campestres, sob solos arenosos, rochosos e alagáveis. Os colmos floríferos apresentam-se sempre ascendentes e rígidos, podem ser ramificados ou não. A mudança de colmos simples para ramificados, fato de muitos comentários na espécie, pode estar ligada com as condições ecológicas do local onde a planta cresce, especialmente quanto ao tipo de solo. Notamos que há uma tendência maior de ramificação quando a espécie habita ambientes rochosos ou rupestres.

As coleções A. L. Santos *et al*. 45, 54 e 73 (SP) são especialmente interessantes, por apresentarem colmos muitos ramificados e lignificados, entrenós curtos 1,5–2,5 mm compr. e lâminas foliares densamente pilosas, com tricomas alvos e vilosos. O tamanho das espiguetas são variáveis dentro da mesma inflorescências, as espiguetas apicais com 1 mm a mais que as espiguetas basais.

*Paspalum blepharophorum* e *P. distichophyllum* Kunth foram por muito tempo sinônimos de *P. polyphyllum*, Denham *et al*. (2002) verificaram que ambos são sinônimos de *P. humboldtianum*. No entanto, Zuloaga & Morrone (2003) designaram um lectótipo para *P. blepharophorum,* um material coletado no Brasil: Riedel s.n.; Brazil (LT: W; ILT: G). Os mesmos autores não citam o Brasil como área de ocorrência de *P. humboldtianum*. Portanto, a lectotipificação feita por Zuloaga & Morrone (2003) a partir de um exemplar brasileiro trata-se de outra espécie. E sequer teria sido necessária, já que *P. blepharophorum* possui isótipos disponíveis em P os quais foram utilizados por Roem. & Schult. (1817) para descrever *P. blepharophorum*.

**Material examinado–**ARGENTINA. Misiones: Candelaria, acceso a la Cruz del cerro Santa Ana, 27°28'32,8"S 55°34'15"W, *A. Honfi et al. 1544* (UB); idem, Bonpland, 27°27'56,4"S 55°25'46,4"W, *A. Honfi et al. 1545* (UB); idem, *A. Honfi et al. 1547* (UB). BRASIL. Distrito Federal: APA do Gama e Cabeça de Veado, 15°53'51,8"S 47°56'39,8"W, *R. C. Mendonça & D. Alvarenga 4851* (SP); Brasília, 3 km S de Planaltina, *H. S. Irwin et al. 10044* (SP); Brasília, 10 km de Brasília para Belo Horizonte, *H. S. Irwin & T. R. Soderstrom 5647* (SP); Chapada da Contagem, *H.S.Irwin & T.R.Soderstrom 5171* (SP); Fazenda Água Limpa, 15°57'48,4"S 47°56'33"W, *R. C. Oliveira et al. 2522* (UB); Lago Oeste, estrada para Poço Azul, 15°34'52,3"S 48°02'48,7"W, *R. C. Oliveira et al. 2555* (UB). Goiás: Alto Paraíso, estrada Alto Paraíso-Teresina, 14°03'43,4"S 47°30'13,6"W, *A. S. Silva et al. 230* (UB); Alto Paraíso, São Jorge, estrada para Almécegas, 14°10'15,3"S 47°35'22,9"W, *A. S. Silva et al. 238* (UB); Alto Paraíso, Distrito de São Jorge, Parque Municipal do Preguiça, 14°10'21,6"S 47°48'43"W, *R. C. Oliveira et al. 2543* (UB); Alto Paraíso, estrada Alto Paraíso-São Jorge, próximo ao Morro da Baleia, 14°08'27,8"S 47°39'44,9"W, *A. S.* 

*Silva et al. 243* (UB); Alto Paraíso, estrada Alto Paraíso – Teresina, 14°03'45,4"S 47°30'15,2"W, *A. S. Silva et al. 234* (UB); Alto Paraíso, BR 118, 20 km N de Alto Paraíso, 13°59'20,3"S 47°30'36,7"W, *G. H. Rua 828* (CEN); Alto Paraíso, próx. ao Grande Hotel Paraíso, *M. A. Silva 2271* (SP); Anápolis, Fazenda Extrema, *J. B. Silva 229* (UB); Cocalzinho de Goiás, Serra dos Pirineus, 15°78'98,0"S 48°82'W, *A. S. Silva et al. 250* (UB); idem, estrada para ao Parque Estadual Serra dos Pirineus, 15°79'50,0"S 48°81'30"W, *A. S. Silva et al. 252* (UB); Cristalina, BR 040, 1km SE de cristalina, km107, *S. A. Mori 16950* (CEN); Cristalina, Linda Serra dos Topázios, 16°45'S 47°40'W, *C. Proença 1954* (UB); Goiás Velho, *W.R. Andreson 10041* (UB); Jataí – Caiaponia, 50 km de Caiaponia, Serra de Caiapó, *D. R. Hunt 6209* (UB); Jataí – Caiaponia, *D. R. Hunt & J. F. Ramos 6209* (SP); Luziania, estrada vicinal, acesso ao rio Descoberto, km 2, *G. Pereira-Silva 7944* (CEN); Minaçu, estrada GO 245, Serra da Mesa, 13°43'25"S 48°17'31"W, *R. C. Oliveira 838* (CEN); Niquelândia, 2 km da Fazenda Ouro Fino, Rod. GO 237 a 6,7 km ao Sul, *Silva 1207* (CEN); Pico dos Pirineus, *E. Nogueira et al. 165* (SP); Rio Vermelho, 11 km abaixo da cidade de Luziania, *E. P. Heringer et al. 7249* (SP); Serra dos Pirineus, Morro Cabeludo, 15°48'19"S 48°50'05"W, *M. A. Silva et al. 6617* (SP); Serra do Caiapó, *H. S. Irwin & T. R. Soderstrom 7069* (SP). Mato Grosso: Barra do Garças, estrada Barra do Garças-Nova Xavantina (BR-158), 15°21'08,4"S 52°13'39,5"W, *G. H. Rua et al. 85* (UB); Barra do Garças, estrada Barra do Garças-Nova Xavantina, Vale dos Sonhos (BR-158), 15°21'06,3"S 52°13'43,4"W, *G. H. Rua et al. 89* (UB); General Carneiro, Paredão Grande, 15°34'65,3"S 53°28'08"W, *G. H. Rua et al. 1013* (UB); Nova Xavantina, *J. Ramos 6460* (UB); idem, 52°20'W 14°44'S, *Ramos s.n.* (UB); Santo Antônio do Leverger, 15°57'44,2"S 55°18'47,4"W, *A. S. Silva 229* (UB). Minas Gerais: Aiuroca, *Krieger 25097* (CEN); Antonio Carlos, Fazenda Borda do Campo, *Embrapa 21904* (CEN); antiga ferrovia Diamantina – Corinto, *A. G. Burman 756* (SP); ao longo da rodovia Lagoa Santa – Conceição do Mato Dentro, *A. G. Burman 235* (SP); ao sul da estrada Diamantina para Minas Novas, *A. G. Burman 903* (SP); idem, *A. G. Burman 896* (SP); Baependi, perto da Vila de São Tomé das Letras, *J. Mattos & H. Hicalho 10325*  (SP); Campanha, 18 km SW da intersecção das rodovias 381 e 267, *G. Davidse & W.G.D'arcy* 

*10655* (SP); Conceição do Ibitipoca, Parque Florestal do Ibitipoca, *R. C. Oliveira 01* (CEN); Diamantina, distrito de Soupa, *A. G. Burman 307* (SP); Diamantina, *A. G. Burman 987* (SP); Diamantina, entre Bandeira e Vale do rio Santo Antonio, *A. G. Burman 930* (SP); Diamantina, a oeste da estrada Diamantina – Biribiri, *A. G. Burman 975* (SP); entre a Serra de Santo Antonio e Serra de Jacuba, a leste da estrada para Biribiri, *A. G. Burman 883* (SP); idem, *A. G. Burman* 882 (SP); idem, *A. G. Burman 891* (SP); idem, *A. G. Burman 887* (SP); idem, *A. G. Burman 892* (SP); entre a Serra de Itatiaia e Serra de Lavras Novas, *A. G. Burman 385* (SP); estrada Guinda-Conselheiro-Mata, *A. G. Burman 587* (SP); Estrada Soupa – São João da Chapada, *A.G.Burman 555* (SP); estrada Diamantina – Minas Novas, *A. G. Burman 899* (SP); Itutinga, próximo ao Iate Clube, *S. C. Pereira 5242* (CEN); Jaboticatubas, Serra do Cipó, *W. Mantovani 44* (SP); Joaquim Felício, Serra do Cabral, *G. Hatschbach 72054* (CEN); Jaboticatubas, ao longo da rodovia Lagoa Santa – Conceição do Mato Dentro – Diamantina, *A. B. Joly et al. 1079* (SP); idem, *A. B. Joly et al. 1066* (SP); idem, *T. Sendulsky 1637* (SP); idem, *A. B. Joly et al. 1457* (SP); idem, *T. Sendulsky 1637* (SP); Joaquim Felício, Serra do Cabral, *G. Hatschbach 64890* (CEN); Parque nacional do Caparaó, *Krieger 804* (CEN); Lagoa Santa – Conceição do Mato Dentro: Serra do Cipó, *A. G. Burman 221* (SP); Lima Duarte, Parque Estadual do Ibitipoca, 21°42'38"S 43°52'44"W, *R. C. Forzza et al. 3131* (SP); idem, 21°40'46"S 43°53'18"W, *R. Dias-Melo et al. 154* (SP); Parque Nacional do Caparaó, *P. L. Krieger 804* (SP); idem, *P. L. Krieger 2404* (SP); Perdizes, Galheiro, Estação Ambiental Galheiro, *Mendes 630* (UB); Poços de Caldas, morro do ferro, 21°50'20"S 46°33'53"W, *Yamamoto 1112* (CEN); Poços de Caldas, escubre de Santa Rita, 21°50'20"S 46°33'53"W, *Pereira 889* (CEN); Pouso Alegre, Caapão do Meio, *F. C. Hoehne s.n.* (SP); Resende Costa, Fazenda do Tote, *Krieger 8054* (CEN); região da Bandeira, 12 km de Diamantina, ao sul da rodovia Diamantina – BH, *A. G. Burman 5* (SP); idem, *A. G. Burman 29* (SP); idem, *A. G. Burman 23* (SP); idem, *A. G. Burman 9* (SP); idem, *A. G. Burman s.n.* (SP); idem, *A. G. Burman 14* (SP); idem, *A. G. Burman 31* (SP); Santana do Riacho, km 127 ao longo da rodovia Belo Horizonte – Conceição do Mato Dentro, Serra do Cipó, 19°16'S 43°32'W, *A. Furlan et al. 8297* (SP); Santana

do Riacho, Estrada Lagoa Santa-Conceição do Mato Dentro, Km 114, Serra do Cipó, *N. M. Castro s.n.* (UB); Serra do Espinhaço, *W. R. Anderson 35798* (UB); Serra do Cipó, 1 km a oeste do Chapéu do Sol, *A. G. Burman 474* (SP); Serra do Cipó, ao longo da rodovia Santa Conceição do Mato Dentro, *A. G. Burman 234* (SP); Uberlândia, Estação Ecológica do Panga, *G.L. Cardoso 18186* (UB); 5 km S da ferrovia Diamantina – Conselheiro da Mata, *A. G. Burman 620* (SP). Paraná: Atuba, ao londo da rodovia BR 116 de Curitiba para São Paulo, *G. Davidse & W. G. D'arcy 10985* (SP); idem *G. Davidse & W. G. D'arcy 10986* (SP); Balsa Nova, Tamanduá, *Dombrowski 11198* (CEN); Balsa Nova, BR 376, km 552, entre as pontes sobre o Rio das Pombas e o Rio do Papagaios, 25°26'30"S 49°44'50''W, *G. H. Rua 748* (CEN); Balsa Nova, BR 227, km 139, 25°28'25"S 49°43'21"W, *G. H. Rua 741* (CEN); Guarapuava, cerca de 28 km ao leste do acesso a Guarapuava, na rodovia BR 227, 25°24'19"S 51°43'05"W, *J. F. M. Valls et al. 14837* (CEN); Jaguariaiva, Parque Estadual do Cerrado, *H. M. Longhi-Wagner* 9465 (CEN); Lapa, *Dombrowski 4570* (CEN); Palmeira, Recanto dos Papagaios, *J. M. Cruz, 61* (CEN); São Luiz de Purunã, 25°27'59"S 49°39'16"W, *H. M. Longhi-Wagner 9418* (CEN); Tibagi, Fazenda Monte Alegre, *G. Hatchbach 3039* (CEN); 43 km W de Guarapuava ao longo da BR 227 para Foz do Iguaçu, *G. Davidse & W. G. D'arcy 11308* (SP); 12 km SW de Jaraguava ao longo da rodovia PR 11 para Ponta Grossa, *G. Davidse & W. G. D'arcy 11380* (SP); 4 km N de Cambareí ao longo da rodovia PR-11, *G. Davidse & W. G. D'arcy 11407* (SP); 4 km E de Guarapava ao longo da BR 277 para Curitiba, *G. Davidse & W. G. D'arcy 11316* (SP); 17 km de Castro ao longo da rodovia PR-11, *G. Davidse & W. G. D'arcy 10985* (SP). Rio Grande do Sul: Atlântida, Osório Balneário, *J. F. M. Valls 2631* (CEN); Caseiros, ao norte da rodovia BR 285, 28°14'29"S 51°48'34"W, *J. F. M. Valls 14378* (CEN); estrada Rosário – Livramento, BR158, km 55, *A. Allem & G. Vieira 2170* (SP); Júlio de Castilhos, a oeste da rodovia BR 258, 29°24'22,2"S 53°40'06,7W, *J. F. M. Valls et al. 14796* (CEN); Livramento, Km 55 BR158, *Allem 1970* (CEN); Porto Alegre, Jardim Botânico, *O. Bueno 3447* (CEN); Santana do Livramento, *J. F. M. Valls et al. 4726* (CEN); Sapucaia, *B. Rambo 40804* (SP); Vacaria, BR 116, 13 km da divisa RS/SC, 28°18'22"S 50°48'04"W, *J. F. M. Valls 14384*

(CEN); Viamão, Parque Saint-Hilaire, *J. F. M. Valls 2000* (CEN). Santa Catarina: Curitibanos, Rod. BR 470, km 203, *O. S. Ribas 1258* (CEN); Curitibanos, *G. Hashimoto 10809* (SP); 17 km NE SC-RS ao longo da rodovia BR 116, *G. Davidse & W.G.d'arcy 11148* (SP); 5 km de Ponte Alta, ao longo da BR 116 para Lajes, *G. Davidse & W. G. D'arcy 11106* (SP). Rio de Janeiro: Itatiaia, *H. Luederwaldt s.n.* (SP); Serrra do Itatiaia, *E. Kuhlmann s.n.* (SP). São Paulo: Campos do Jordão, Fazenda do Charco, *N. Kuhlmann 2512* (SP); Campos do Jordão, jardins e imediações do Hotel Vila Inglesa, *A. G. Burman 864* (SP); Campos do Jordão, Parque Estadual, *J. Mattos 15834* (SP); Instituto Butantã, *F. C. Hoehne s.n.* (SP); Itapetininga, Fazenda Santa Luzia do Campo Largo, *S. M. Campos 192* (UB); idem; Itararé, Estrada Itararé-Bonsucesso, próximo ao Cornija, *Scaramuzza 603* (CEN); Itararé, Fazenda Ibiti-RIPASA, *Scaramuzza 80* (CEN); Jabaguara, *O. Handro 97* (SP); idem, *O. Handro 115* (SP); Morro do Jaraguá, *P. H. Usteri 19* (SP); Pindamonhangaba, Fazenda São Sebastião do Ribeirão Grande, *Nicolau 1666* (CEN); Queluz, encosta próx. a queda da mina, 22°24'53"S 44°50'47"W, *G. J. Shepherd et al. 9736* (SP); São Carlos, Km 222 da rodovia Washington Luís, *T. Sendulsky s.n.* (CEN); São Carlos, km 222 da rodovia Washington Luis, *T. Sendulsky 70* (UB); São José do Barreiro, Serra da Bocaina, Fazenda Floresta, trilha para o Pico da Bacia, *A. L. Santos et al. 45* (SP); idem, *A. L. Santos et al. 54* (SP); idem, 22°43'76"S 44°38'27"W, *A. L. Santos et al. 73* (SP); São José do Barreiro, Serra da Bocaina, Morro Tira Chapéu, *A. L. Santos et al. 85* (SP); São José dos Campos, *Itiriki Mimura 311* (UB); São José dos Campos, ca de 11 km da praça de São José dos Campos, *I. Mimura 311* (SP); Serra de Santo Antonio, *A. G. Burman 860* (SP); Serra da Bocaina, campos da Bocaina, 22°45'S 44°47'W, *L. Clark & P. Windisch* 1063 (SP); via Anhanguera, km 20, *W. Hoehne 3011* (SP); idem, *W. Hoehne s.n*. (SP). BOLÍVIA. Santa Cruz: Chiquitos, Serrania de Santiago de Chiquitos, 18°20'45"S 59°33'34"W, *J. R. I. Wood 26990* (USZ); Velasco, Serrania de Huanchaca, campamento Huanchaca 2, 14°31'30"S 60°44'26"W, *J. R. I. Wood 27045* (USZ). URUGUAI. Lavalleja: Villa serrana, *B. Rosengurtt 7620* (SP). *s.col. s.n.* (SP 9702). *s.col. s.n.* (SP 358694).

*Paspalum bicilium* Mez, Repert. Spec. Nov. Regni Veg. 15: 27. 1917. TIPO: Brazil. Goiás: Fazenda do Siriaco, cascada do Rio Macaco, 12 July 1895, A. F. M. Glaziou 22563 (lectotipo, designado por Denham *et al*. 2002, B! foto; isolectotipos, BR! foto, K! foto, P! foto, SI, US-2942158! foto). Figuras 4 e 5.

Erva perene, saxícola, escandente, rizomatosa, enraizando nos nós inferiores; rizomas de entrenós curtos cobertos por catáfilos densamente pilosos, tricomas vilosos, alvos. Colmos floríferos 20,0–90,0 cm alt., ramificados nos nós inferiores, escandentes, entrenós basais 1,5–3,5 cm compr., entrenós superiores 2,0–4,0 cm compr., nós glabros. Folhas caulinares, dispostas ao longo do colmo. Bainhas foliares 1,0–4,0 cm compr. menores ou maiores que os entrenós, glabras, pilosas no ápice, ou densamente pilosas na face adaxial. Lígulas 0,5–1,0 mm compr. membranoso-ciliadas, tricomas alvos 2,0–5,0 mm compr. Lâminas foliares  $2,0-5,0(7,0) \times 0,2-0,5(0,7)$  cm, planas, linearlanceoladas, glabras a densamente pilosas em ambas as superfícies, ciliadas, tricomas com ou sem base tuberculada. Inflorescências terminais racemiformes, inflorescências axilares ausentes ou presentes, similar a terminal; racemos 1,5–5,0(7,0) cm compr., 1–4, alternos, pulvinos pilosos, tricomas alvos; ráquis dos racemos 0,5–1,0 mm larg., lateralmente aladas, geralmente encerrando em uma espigueta, face adaxial pubescente, margens ciliadas, estramíneas, raro vináceas, nervuras paralelas; pedicelos das espiguetas desiguais em tamanho, os apicais com o dobro do tamanho dos basais, pubescentes, cilíndricos, estramíneos. Espiguetas pareadas, elípticas a obovadas, desiguais em tamanho, as mais basais  $1,2-1,5(1,8) \times 0,5-0,8$  mm, às vezes reduzidas, a mais apical 1,5–  $2,0(2,5) \times 0,7-1,0$  mm, pilosas com tricomas desiguais. Glumas inferiores ausentes. Glumas superiores  $1,2-2,0(2,5) \times 0,5-1,0$  mm, 3-nervadas, biquilhadas, hialinas nas margens e entre as quilhas, alvas, raro vináceas nas quilhas, pubescentes no centro (entre as quilhas), quilhas densamente ciliadas e com 2(4) tricomas mais longos, que se sobressaem aos demais, visíveis a olho nu, de base tuberculada, localizados na porção mediana, 4–8 mm compr. Lemas inferiores 1,3–  $1,8 \times 0,5$ –0,8 mm, membranosos, convexos, 3-nervados, palhetes, ciliado no ápice. Antécios

superiores  $0.8-2.0 \times 0.4-0.8$  mm, plano-convexos, membranosos, ápice agudo, glabros na base e ciliados no ápice; lemas superiores  $1,2-1,6 \times 0,4-0,6$  mm, 3-nervados, pálea  $1,5-1,8 \times 0,3-0,5$  mm, ápice exserto; estames 3, anteras 8,0–1,0 mm compr., amarelas ou vináceas. Cariopses 0,5–1,0 mm, obovadas, castanhas a atro-purpúreas, hilo linear.

**Distribuição:** Brasil: Distrito Federal, Goiás, Mato Grosso e Minas Gerais. Bolívia, Santa Cruz de La Sierra. (Figura 4).

**Habitat:** *Paspalum bicilium* é encontrada no interior de matas de galeria, crescendo sobre rochas quartzíticas e afloramentos de calcário, formando densas populações em clareiras das matas de galeria, onde estão associadas com os respingos d'água de cachoeiras e cursos d'água que passam sobre as rochas. Suas populações cobrem quase que inteiramente as rochas, formando uma "relva". São facilmente reconhecíveis por suas inflorescências apresentarem longos tricomas, alvos e divergentes, notavelmente visíveis a olho nu, os racemos fazem alusão a um "caiaque" com vários remos (Figura 3: D e E).

**Fenologia:** Há registros de flores e frutos de março a novembro.

Esta espécie é conhecida apenas dos estados de Goiás, Mato Grosso, Minas Gerais e Distrito Federal. *Paspalum bicilium* foi descrita por Mez, em 1917, com base em duas coletas de Glaziou de números 22562 e 22563.Mez caracterizou a nova espécie pelo tamanho das espiguetas, 1,5 a 2 mm compr. e destacou no epíteto específico os dois tricomas maiores da gluma superior, que sobressaem ao tamanho dos demais. Denham *et al*. (2002) lectotipificaram o acesso Glaziou 22563 e sinonimizaram *P. bicilium* a *P. polyphyllum*, indicando que *P. bicilium* corresponde à "segunda fase" de ramificação de *P. polyphyllum* (ver comentários de *P. polyphyllum*).

*Paspalum bicilium*, de 2002 a 2013, ficou condicionada a "forma" ramificada de *P. polyphyllum*. No entanto, como já discutido nesse estudo, *P. bicilium* possui características vegetativas, morfológicas e ambientais próprias que a diferencia de *P. polyphyllum*. Apesar de morfologicamente próximas, *P. bicilium* distingue-se facilmente de *P. polyphyllum* por apresentar

colmos floríferos escandentes, tenros e delicados, e espiguetas de até 2,0 mm compr., com dois longos tricomas alvos na gluma superior, maiores e de maior calibre que os demais.

**Material examinado**: BRASIL. Distrito Federal: Cachoeira Poço Azul, 15°34'56,5"S 48°02'48" W, *R. C. Oliveira et al*. *2554* (UB); Brasília, ca. de 55 km E de Brasília para Planaltina, *H. S. Irwin & T. R. Soderstrom 6205* (SP); Chapada da Contagem, *T. B. Cavalcanti et al. 526* (SP);Fazenda Água Limpa, Morro do Urubu, 15°57'49,7"S 47°57'10,6" W, *R. C. Oliveira et al*. *2527* (UB); Fazenda Água Limpa, trilha para a cachoeira, 15°57'48,4"S 47°56'33" W, *R. C. Oliveira et al*. *2525* (UB); Parque Municipal do Gama, ca 20 km S de Brasília, *H. S. Irwin & T. R. Soderstrom 5800* (SP). Goiás: Alto Paraíso, estrada para o aeroporto, *S. C. Boechat & T. S. Filgueiras 120* (SP); Caldas Novas, Pousada Rio Quente, *G. Hoshimoto 10925* (SP); Estrada Jataí – Caiaponia, 45 km de Caiaponia, *D. R. Hunt & J. F. Ramos 6246* (SP); Estrada Jataí – Caiaponia, 50 km de Caiaponia. Serra do Caiapó, *D. R. Hunt & J .F. Ramos 6222* (SP); Serra do Caiapó, 17°12'S 51°47'W, *H. S. Irwin & T. R. Soderstrom 7219* (SP); Teresina, trilha para cachoeira Poço Encantado, 13°52'31,6"S 47°15'39,5"W, *A. S. Silva et al. 236* (UB); Alto Paraíso, Fazenda São Bento, trilha para a cachoeira Almécegas I, 14°10'51,6"S 47 35'37,4"W, *A. S. Silva et al*. *240* (UB); Alto Paraíso, Distrito de São Jorge, Parque Municipal do Preguiça, 14°10'21,6"S 47°48'43" W, *R. C. Oliveira et al*. *2544* (UB); Alto Paraíso, Distrito de São Jorge, Vale da Lua, 14°11'04,2"S, 47°47'25,4" W, *R. C. Oliveira et al*. *2533* (UB); Pirenópolis, Fazenda Bonsucesso, trilha para a cachoeira Bonsucesso, 15°11'73,0"S 48°95'57" W, *A. S. Silva et al. 254* (UB); Alto Paraíso, Fazenda São Bento, trilha para Almécegas I, mirante, 14°11'04,5"S 47°35'41,6"W, *A. S. Silva et al. 241* (UB); Cocalzinho de Goiás, Serra dos Pirineus, nascente do Rio Corumbá, 15°78'98,0"S 48°82'W, *A. S. Silva et al. 251* (UB); Cocalzinho de Goiás, Parque Estadual da Serra dos Pirineus, trilha para o mirante, *R. Chacon et al. 619* (CEN); Jataí-Caiaponia, 45 km de Caiaponia, *D. R. Hunt et al. 6246* (UB); Pirenópolis, estrada para a Cachoeira dos Macacos, 15°79'42,0"S 48°81'42" W, *A. S. Silva et al. 253* (UB); Pirenópolis, trilha da cachoeira do Abade para o Cânion, *R. Chacon 621* (CEN). Mato Grosso: Chapada dos Guimarães, córrego congonhas, *G. Hatschbach 66698* (CEN);

Barra do Garças, estrada para o Cristo Redentor, 15°53'00"S 52°15'00"W, *R. F.Vieira 2006* (CEN); idem, *R.F.Vieira 2007* (CEN); Serra Ricardo Franco, 15°S 60°W, *Windisch 2081* (SP). Minas Gerais: Congonhas do Norte, 43°44'W 18°46'S, *Furlan et al. 8311* (SP) ; Lima Duarte, Pousada Estação Andorinhas, 21°45'16,3"S 43°53'23,1"W, *R. C. Oliveira 2515* (UB); Lima Duarte, estrada para Conceição do Ibitipoca, Cachoeira das Andorinhas, *R. C. Oliveira 80* (CEN); Serra do cipó, estrada da usina, *A. G. Burman 501* (SP); Parque Nacional do Caparaó, *Krieger 3419* (CEN); Santana do Riacho, ao longo da rodovia BH – Conceição do Mato Dentro, *A. M. Giulietti et al. 7434* (SP). BOLÍVIA. Santa Cruz de la Sierra: Meseta del Monumento Natural Espejillos, *D. Villarroel, M. Nee & A. Molina 2217* (USZ).

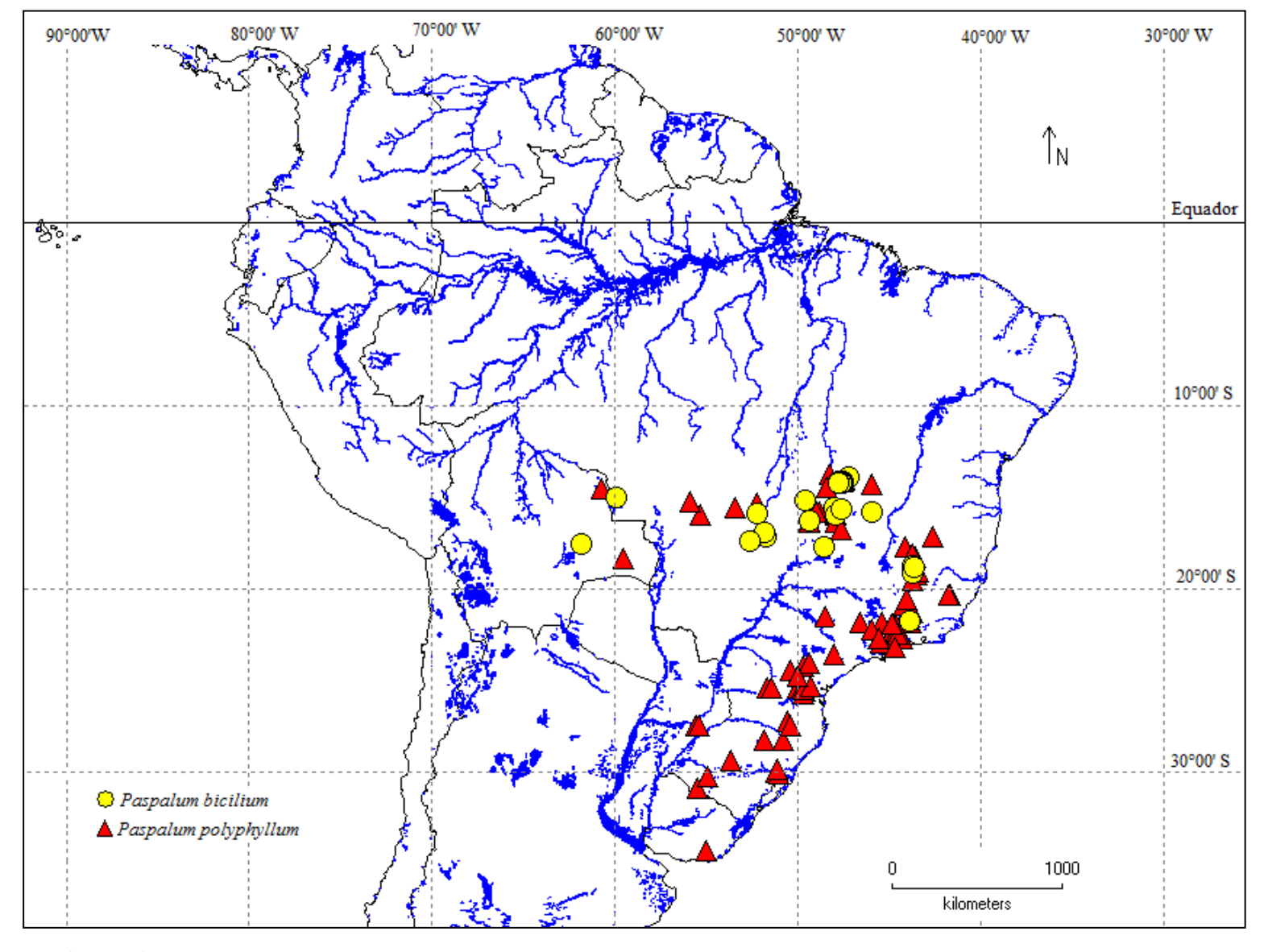

**Figura 4**. Mapa de distribuição das espécies de *Paspalum polyphyllum* e *P. bicilium* analisadas no presente estudo.

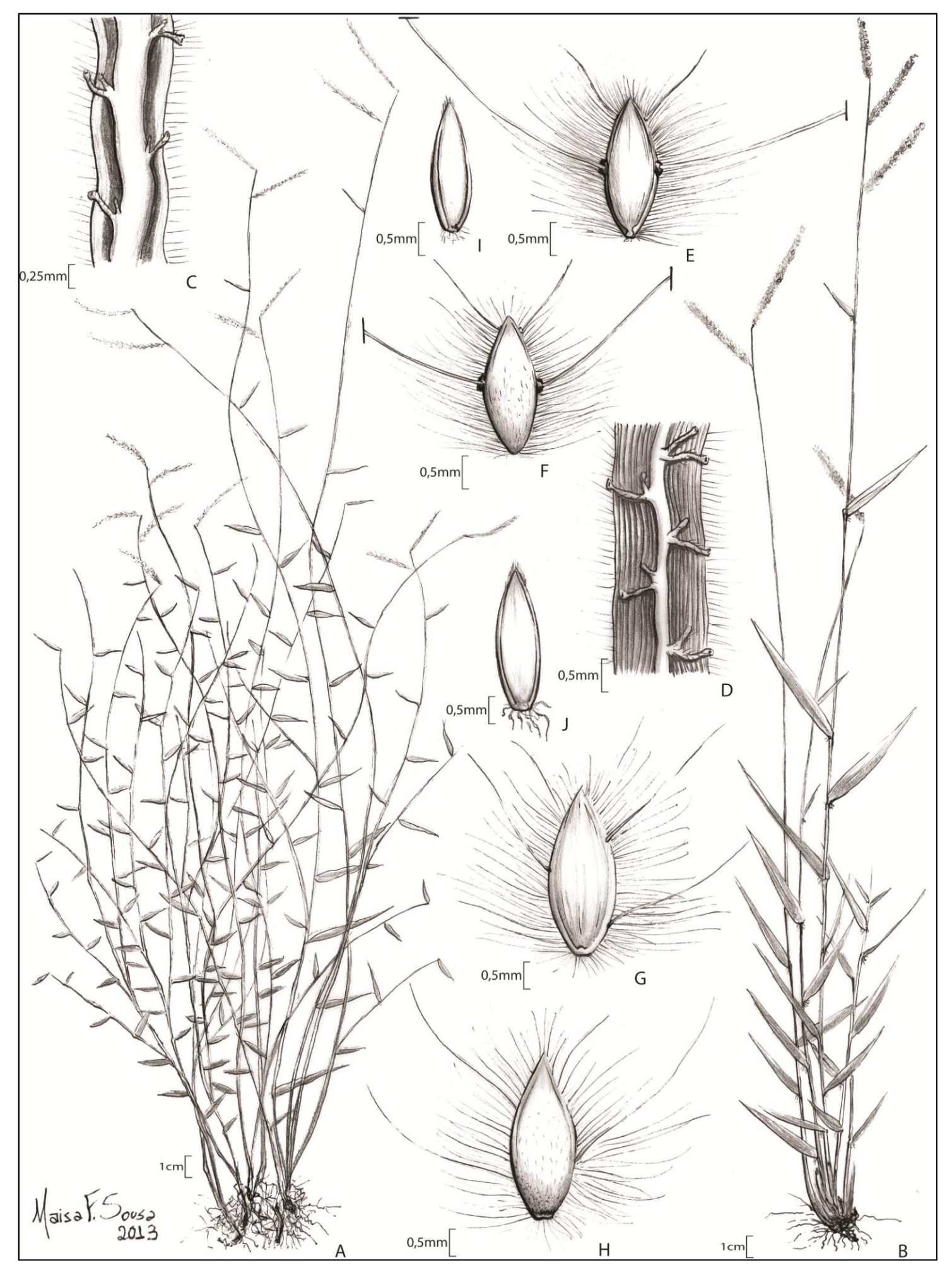

<sup>39</sup> **Figura 5.** *Paspalum bicilium*: A – hábito. C – parte da ráquis. E – espigueta, face ventral. F – espigueta, face dorsal. I – antécio, face ventral. *Paspalum polyphyllum*: B – hábito. D – parte da ráquis. G – espigueta, face ventral. H – espigueta, face dorsal. J – antécio, face ventral.

**Capítulo II**

**Estudo da variabilidade genética dentro e entre populações de** *Paspalum polyphyllum* **Nees es Trin. e** *P. bicilium* **Mez através de marcadores ISSR.**

**Capítulo II – Estudo da variabilidade genética dentro e entre populações de**  *Paspalum polyphyllum* **Nees es Trin. e** *P. bicilium* **Mez através de marcadores ISSR**.

#### **Teste e seleção de** *primers* **ISSR**

Foram amostradas, conforme discriminado na Tabela 1, 13 populações de *P. bicilium* contendo 82 indivíduos e 16 de *P. polyphyllum* compreendendo 102 indivíduos.

A figura 3 ilustra detalhes das principais diferenças utilizadas a campo para distinção entre *P. bicilium* e *P. polyphyllum* e a tabela 1 traz a lista dos descritores avaliados. As populações que ocupavam as margens de cursos d'água apresentam colmos escandentes, espiguetas curtas e com longos tricomas, visíveis a olho nu, foram denominadas *P. bicilium*, por concordarem com o tipo e a descrição da espécie. As populações de ambientes savânicos e campestres, com indivíduos eretos, espiguetas maiores e com cílios menores, foram denominadas como *P. polyphyllum*.

Entre os 50 *primers* ISSR testados, 15 mostraram-se adequados para a detecção de polimorfismo, produzindo fragmentos robustos, de boa intensidade e bom perfil de amplificação. Os *primers* utilizados geraram um total de 92 bandas polimórficas de 200 a 1800 pares de base (pb), com média de 13 bandas por *primer.* Informações sobre os *primers* utilizados estão descritas na Tabela 3.

A figura 6 mostra géis de agarose a 1,5% fotografado com luz ultravioleta, com perfis de amplificação dos primers I 15 Zm e I 35 Zm. Bandas fracas ou de difícil definição não foram consideradas na genotipagem

**Tabela 3**. Código, sequência e temperatura de anelamento de 15 primers ISSR que geraram bandas polimórficas em indivíduos de *Paspalum bicilium* e *P. polyphyllum*.

| Nome do Primer    | Sequência               | Temperatura de anelamento<br>$({}^{\circ}{\rm C})$ |  |  |
|-------------------|-------------------------|----------------------------------------------------|--|--|
| $12 \text{ cm}$   | cacacacacacacagg        | 56                                                 |  |  |
| $I$ 11 zm         | tgtcacacacacacacac      | 56                                                 |  |  |
| $112 \text{ cm}$  | ggtcacacacacacacac      | 56                                                 |  |  |
| I $15 \text{ zm}$ | gtgcacacacacacacac      | 56                                                 |  |  |
| I 32 zm           | agcagcagcagc            | 56                                                 |  |  |
| I $35 \text{ zm}$ | agcagcagcagcg-          | 56                                                 |  |  |
| I 38 zm           | agcagcagcagcat          | 56                                                 |  |  |
| $I$ 39 zm         | agcagcagcagcac          | 56                                                 |  |  |
| $I 51$ zm         | gcacccacacacacacacacaca | 56                                                 |  |  |
| I 52 $zm$         | ggcaccacacacacacacacaca | 56                                                 |  |  |
| I 53 $zm$         | cgcaacacacacacacacacaca | 56                                                 |  |  |
| I $54 \text{ zm}$ | ggctacacacacacacacacaca | 56                                                 |  |  |
| $155 \text{ zm}$  | cctccacacacacacacacaca  | 56                                                 |  |  |
| I $56 \text{ zm}$ | getaceacacacacacacacaca | 56                                                 |  |  |
| I $58 \text{ zm}$ | cgaaccacacacacacacacaca | 56                                                 |  |  |

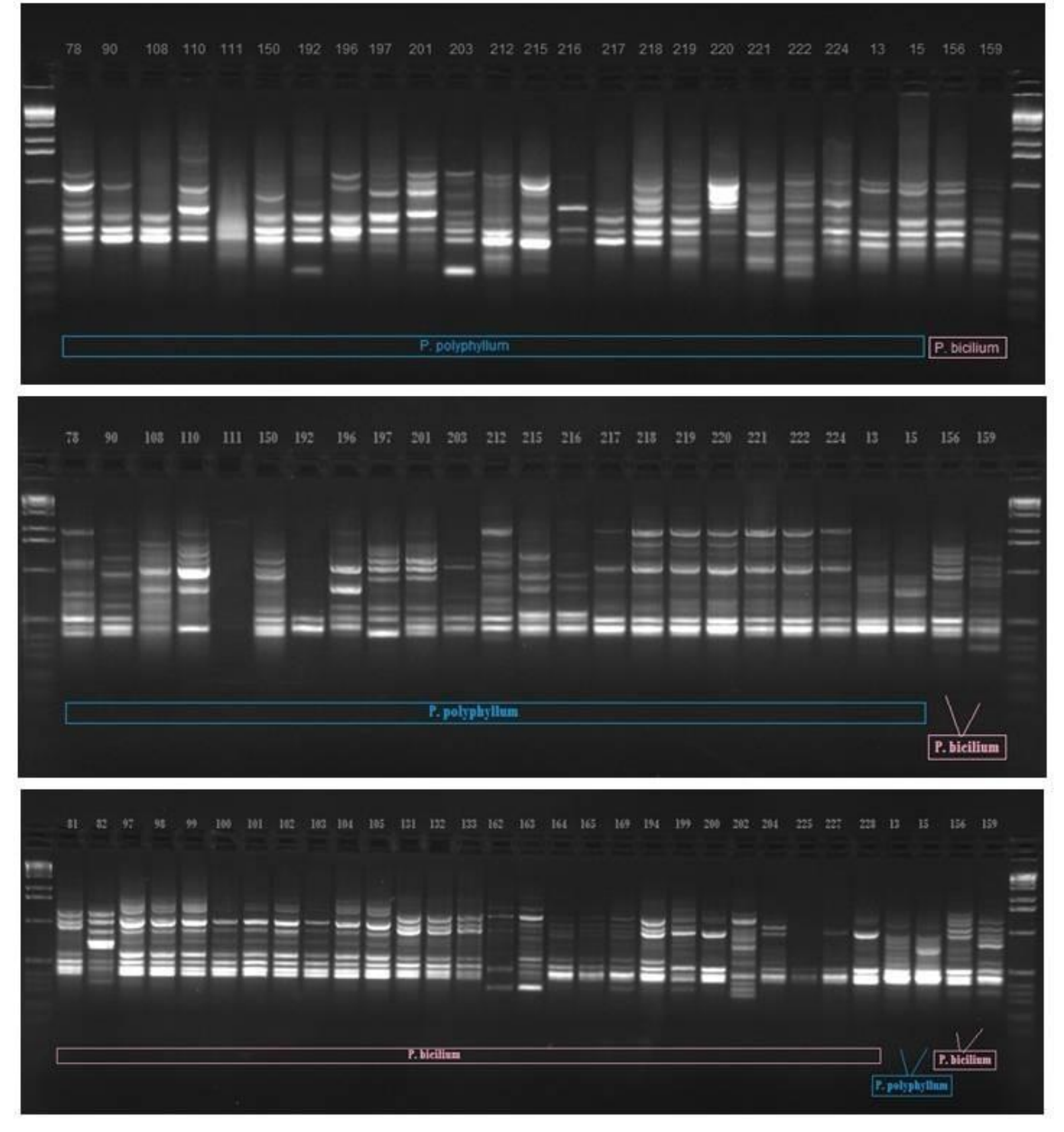

**Figura 6.** Perfil de *amplicons* ISSR de acessos de *Paspalum polyphyllum* e *P. bicilium*, obtido por meio dos *primers*: A e B = I 35 Zm e C = I 15 Zm. Ladder 1Kb.

Passos (2007) estudando a delimitação específica de *Passiflora galbana* Mast. e *P*. *mucronata* Lam. considerou oito *primers* ISSR e obteve 108 bandas sendo que, desse total, apenas 32 mostraram-se polimórficas. Schneider (2009) usou marcadores ISSR para avaliar a diversidade do complexo *Baccharis trimera* (Less.) DC. E, com cinco *primers*, obteve um total de 42 bandas polimórficas. Rodrigues (2010) usou ISSR para a delimitação taxonômica do complexo *Cattleya coccinea* Lindl.e *C*. *mantiqueirae* Van den Berg e obteve 253 bandas polimórficas de um total de 13 *primers*.

### **Número ótimo de fragmentos polimórficos**

A curva de variância (Figura 7) mostra uma correlação de 0,9989 indicando que o número de marcadores é estatisticamente significativo, ou seja, o aumento do número de marcadores não vai alterar o resultado das análises, utilizando-se a mesma amostragem.

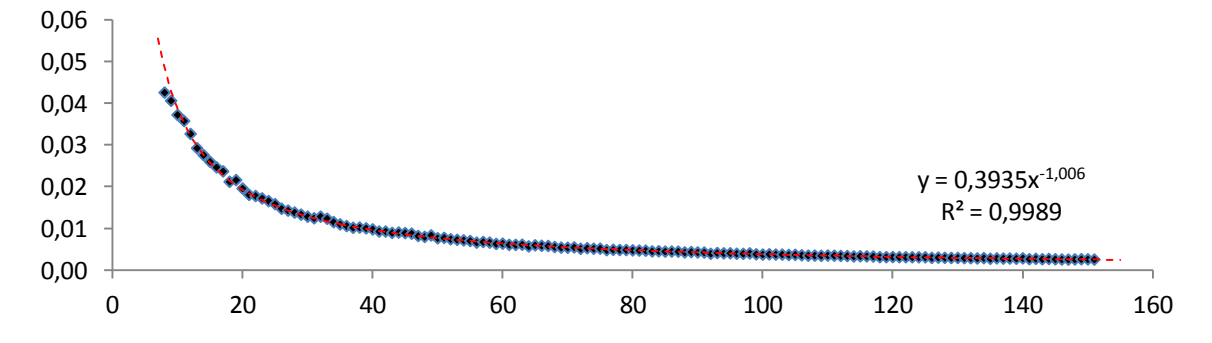

**Figura 7.** Curva de variância de marcadores. Eixo horizontal – número de marcadores. Eixo Vertical – variação dos dados.

Pessoni (2007) estudando a diversidade genética de *Anacardium* spp., mostrou que, 115 fragmentos foram suficientes para as análises. Brandão (2008) estimou que 55 fragmentos foram suficientes para estabilizar as análises feitas para acessar a diversidade genética de *Myrcia splendens* (Sw.) DC.

No presente estudo, as repetições de *primers* ISSR nos mesmos indivíduos apresentaram padrões de amplificação idênticos, reforçando o potencial de reprodutibilidade do marcador nos indivíduos estudados.

#### **Análises de agrupamento**

Com base nas 92 bandas polimórficas encontradas, fez-se o agrupamento dos indivíduos de *P. polyphyllum* e *P. bicilium* utilizando-se o algoritmo UPGMA baseado na similaridade de Jaccard (figura 8). A correlação entre a matriz de valores co-fenéticos e a matriz de similaridade foi de 0,86, indicando um bom ajuste entre a matriz de similaridade e o dendrograma. Valores de *bootstrap* abaixo de 50 % não são mostrados. Considerando o valor de corte da linha de similaridade média global entre os materiais  $(=0,48)$ , nove grupos foram formados.

O primeiro grupo é formado por populações de *P. polyphyllum* (GHR 315, H1544, H1545, H1547) coletadas na Argentina e em ambientes secos. As características morfológicas do grupo 1 distinguem claramente este grupo dos demais. Os indivíduos pertencentes a esse grupo são os que possuem as lâminas foliares maiores e mais estreitas  $(8,0-14,0 \times 0,2-0,3 \text{ cm})$ , apresentam o maior comprimento de racemos (até 10 cm), os únicos indivíduos que apresentam ráquis glabra e maiores dimensões do tamanho das espiguetas  $(3,0-3,8 \times 1,0-1,2 \text{ mm})$ , além de apresentarem todos os tricomas da gluma superior de tamanho homogêneo. Esse grupo apresenta 100% de valor de bootstrap, indicando uma forte afinidade entre os indivíduos representantes desse grupo.

O segundo grupo também é formado por populações de *P. polyphyllum* (ASS 230 e ASS 238), estes coletados na Chapada dos Veadeiros (GO). As populações desse grupo são as que mais se aproximam morfologicamente das populações coletadas na Argentina, apresentam tamanho da espigueta  $2,5-3,0 \times 0,9-1,2$  mm, porém diferenciam-se daquelas por apresentarem de 4 a 6 tricomas na gluma superior que se sobressaem ao tamanho dos demais, chegando a medir até 8 mm de comprimento.

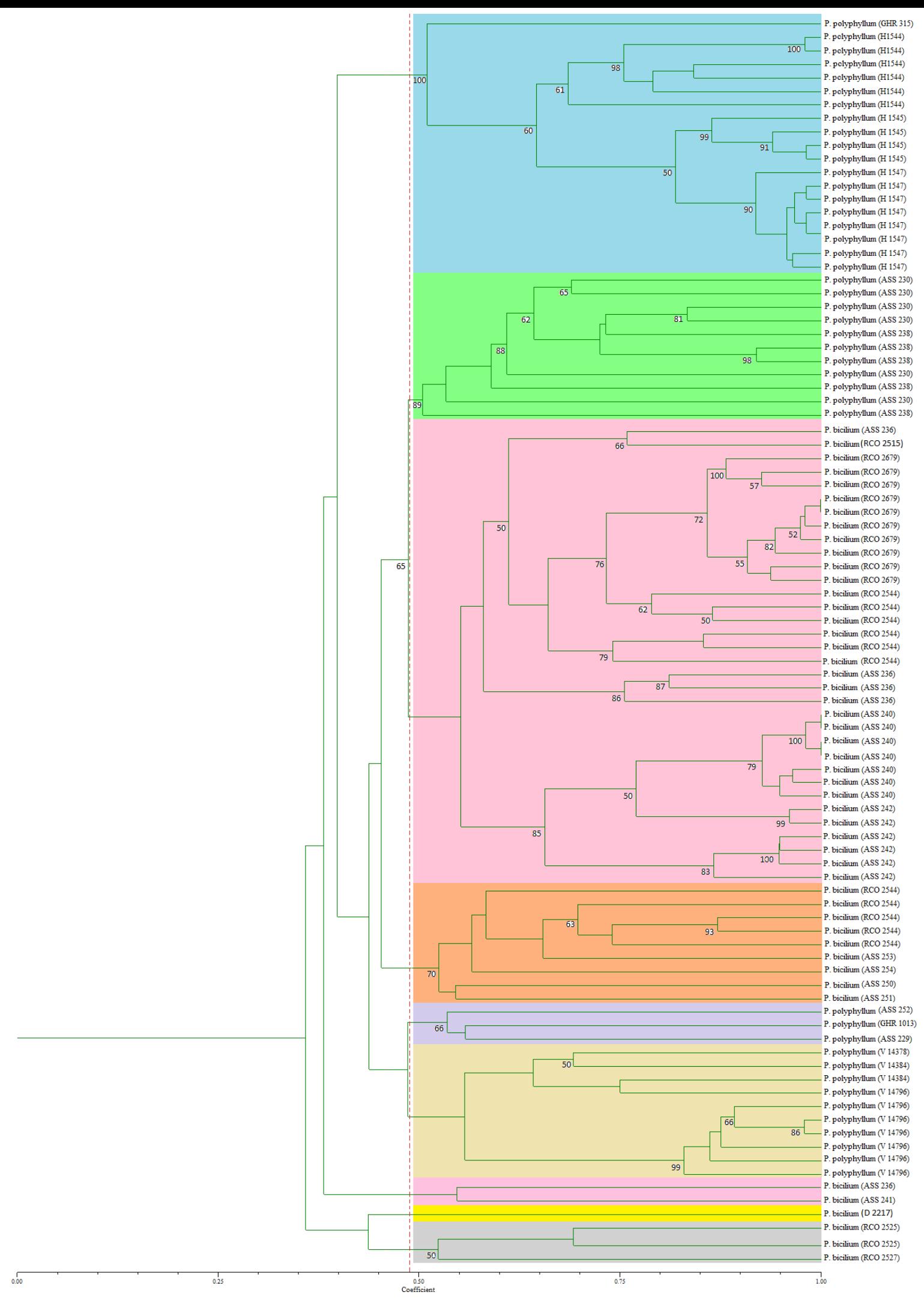

**Figura 8.** Dendrograma de similaridade de Jaccard gerado pelo método UPGMA de populações de *Paspalum polyphyllum* e *P*. *bicilium*.

O terceiro agrupamento de indivíduos não possui nenhum suporte de *bootstrap*. Constitui um grande grupo formado por populações de *P. bicilium* (ASS 236, 240 e 242, RCO 2515, 2544 e 2679) coletados na Chapada dos Veadeiros (GO), com exceção da população RCO 2515, proveniente de Lima Duarte (MG). Essas populações crescem em ambientes rochosos próximos a cursos d'água, apresentam espiguetas do par de tamanhos diferentes, a mais basal 1,2–2,0 mm e a mais apical entre 2,2–2,5 mm de comprimento e 2 tricomas na gluma superior maiores que os demais, chegando a medir até 8,0 mm.

O quarto grupo é formado pelas populações RCO 2544, ASS 250, 251, 253 e 254 que foram relacionadas ao nome *P. bicilium*. A população RCO 2544 foi coletada no Parque Municipal do Preguiça na Chapada dos Veadeiros (GO). As populações ASS 250 e 251 foram coletadas na Serra dos Pirineus em Cocalzinho de Goiás (GO). As populações ASS 253 e 254 foram coletadas em Pirenópolis (GO). As populações RCO 2544, ASS 250 foram consideradas como populações intermediárias ou de transição entre as duas formas morfológicas, apresentam dimensões da espigueta variando de  $2,0-2,5 \times 0,7-1,0$  mm e 2 ou 4 tricomas na gluma superior maiores que os demais chegando até 8,0 mm de comprimento.

O quinto grupo é formado por apenas três indivíduos, estes pertencentes às populações ASS 229 e 252 e GHR 1013 de *P. polyphyllum*. A população ASS 229 e GHR 1013 são provenientes do Mato Grosso e a população ASS 252 foi coletada em Pirenópolis (GO). O sexto grupo constitui de populações de *P. polyphyllum* coletadas na Região Sul do Brasil (V14796, V14378, V14384). O sétimo grupo é formado pelas populações RCO 2525 e 2527, ambas coletadas no Distrito Federal. As populações de *P. bicilium* ASS 236 e 241 e D 2217 provenientes de Teresina e Alto Paraíso (GO) e Santa Cruz na Bolívia, respectivamente, não foram incluídas em nenhum grupo e formaram agrupamentos individuais.

Adicionalmente, foi feito uma análise de agrupamento genético utilizando-se os indivíduos mais característicos de *P. polyphyllum* e *P. bicilium*, juntamente *P. humboldtianum*, *P. burmanii*, *P.* 

*buchtienii* e *P. niquelandiae*, usando o mesmo coeficiente de similaridade (Jaccard) e o mesmo algoritmo de agrupamento (UPGMA), representado na figura 9.

O primeiro grupo é formado por populações de *P. polyphyllum* (GHR 315, H1544, H1545, H1547) coletadas na Argentina. O segundo grupo também é formado por populações de *P. polyphyllum* (ASS 230 e ASS 238), estes coletados na Chapada dos Veadeiros (GO). O terceiro agrupamento de indivíduos se constitui de populações de *P. bicilium* (ASS 236, 240 e 242 e RCO 2679) coletados na Chapada dos Veadeiros (GO). O quarto grupo formado compreende a população ASS 246 de *P. niquelandiae*, espécie endêmica de Niquelândia (GO). As populações de *P. humboldtianum* (RCO 2616, 2617, 2620 e 2622) formam o quinto grande grupo, coletadas na Argentina. *Paspalum burmanii*, espécie endêmica de Niquelândia (GO), está representado por apenas um indivíduo da população ASS 248, o qual formou um grupo isolado. O sétimo e último grupo, é composto por dois indivíduos de *P. buchtienii* (ASS 263), provenientes da Bolívia.

Com essa análise, podemos verificar que mesmo após a inclusão de outras espécies de *Paspalum*, os indivíduos de *P. polyphyllum* e *P. bicilium*, apesar de próximas, formaram grupos distintos e bem definidos, corroborando a diferenciação genética entre essas espécies.

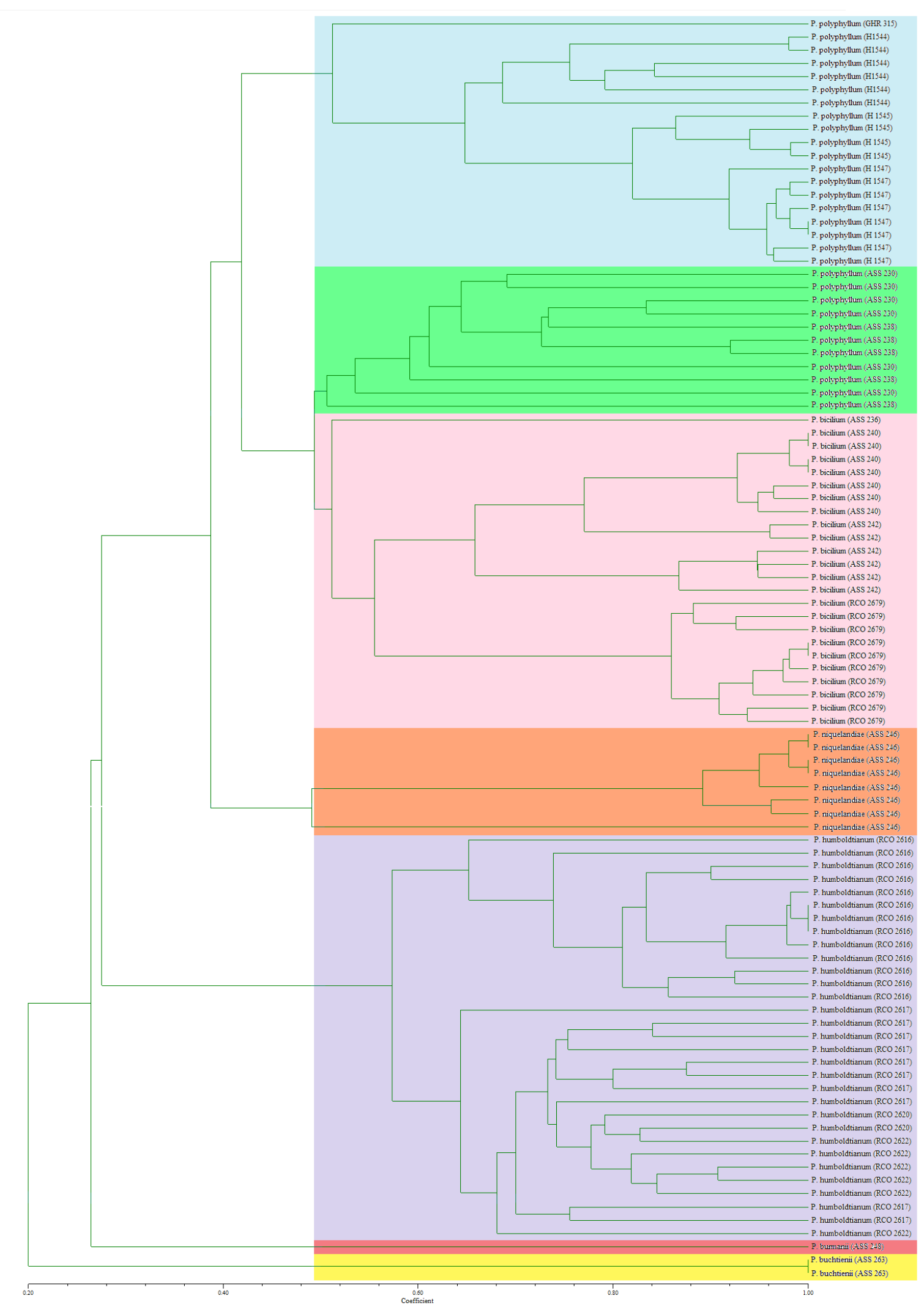

**Figura 9.** Dendrograma de similaridade de Jaccard gerado pelo método UPGMA de populações de *Paspalum polyphyllum, P*. *bicilium, P. niquelandiae, P. humboldtianum, P. burmanii* e *P. buchtienii*.

#### **Análise de Coordenadas Principais**

O gráfico gerado pela análise de coordenadas principais a partir do agrupamento pelo método UPGMA, baseado na similaridade de Jaccard dos 92 indivíduos apresentou a formação de sete grupos (figura 10). O grupo 1 é formado pelos indivíduos das populações de *P. polyphyllum* coletados na Argentina, o que confirma a tendência de um agrupamento isolado desses indivíduos. O grupo 2 por indivíduos de *P. polyphyllum* da região Sul do Brasil. Os grupos 3, 6 e 7 formados por indivíduos de *P. bicilium* provenientes de diversas localidades da Chapada dos Veadeiros (GO). Os grupos 4 e 5 constituem-se de agrupamentos heterogêneos formados por populações de *P. polyphyllum* e *P. bicilium*. O grupo 4 possui mais indivíduos de *P. polyphyllum* coletados na Chapada do Veadeiros, os indivíduos de *P. bicilium* encontrados nesse grupo correspondem aos indivíduos da população RCO 2544 (ver comentários no capítulo 1), que possuem características morfológicas intermediárias.

O resultado da análise revelou que os dados apresentados explicam 34,52% da variância, sendo que 15,68% da variação total é explicada pela coordenada 1; 11,21% pela coordenada 2 e 7,62% da variação é atribuída a coordenada 3.

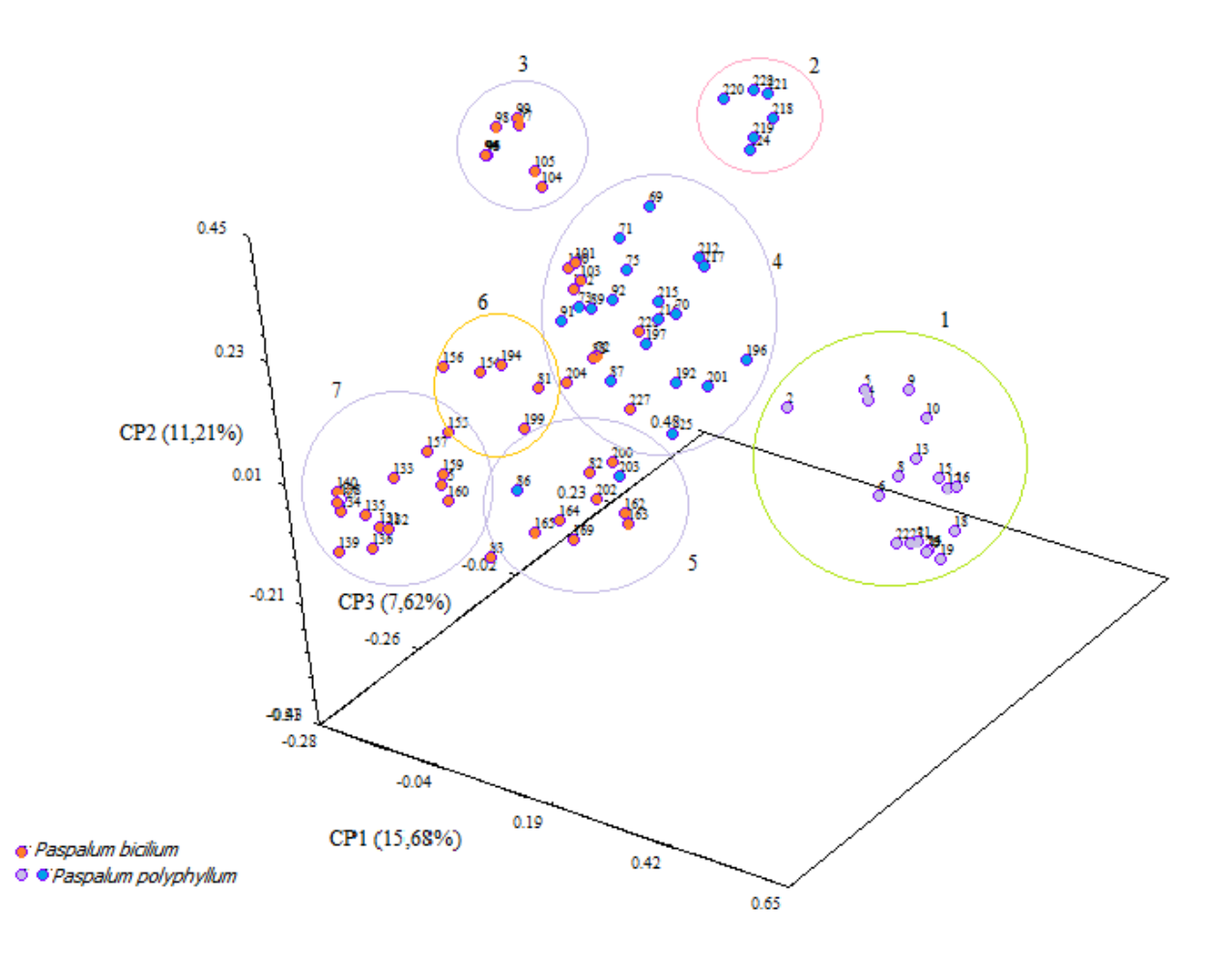

**Figura 10.** Análise de Coordenadas Principais (PCA) de 13 populações de *P. polyphyllum* e 13 populações de *P. bicilium* ocorrentes no Brasil, Argentina e Bolívia baseada em marcadores ISSR, similaridade de Jaccard e agrupamento UPGMA.

# **Análise de Variância Molecular**

O resultado da análise de variância molecular (AMOVA) mostra que a maior proporção da variação genética (82,20%) existe entre as populações das espécies e que apenas 23,82% se dão entre os indivíduos dentro das populações, quando comparamos as populações de *P*. *polyphyllum* e *P*. *bicilium* (tabela 4).

O valor da estruturação genética das populações de ambas as espécies calculadas pelo Fst foi de 0,82, o que indica um elevado nível de diferenciação genética entre as populações (tabela 4). Este valor foi similar ao encontrado por Szczwpaniak & Cieslak (2006) para as populações de *Melica transsilvanica* Schur e *M. ciliata* L., utilizando marcadores AFLP (*Amplified fragment length polymorphism*).

**Tabela 4**. Análise de Variância Molecular (AMOVA) de oito populações de *Paspalum polyphyllum* e oito populações de *P. bicilium* baseado em 92 bandas ISSR. Nível de significância de 1023 permutações. GL: graus de liberdade. SQ: soma de quadrados.

| Fonte de variação                   | <b>GL</b> | SQ       | Componentes<br>de variação | Porcentagem<br>de variação | Índice de<br>fixação |
|-------------------------------------|-----------|----------|----------------------------|----------------------------|----------------------|
| P. polyphyllum $\times$ P. bicilium |           |          |                            |                            |                      |
| Entre populações                    | 15        | 2138,029 | 63,69728 Va                | 82.20                      | $Fst = 0,8220$       |
| Dentro das populações               | 28        | 386,107  | 13,78955 Vb                | 17.80                      |                      |
| <b>Total</b>                        | 43        | 2524,136 | 77,48683                   | 100,00                     |                      |

A análise de variância molecular para as populações de *P. polyphyllum*, releva que uma maior variação genética ocorre entre as populações (88,36%) e que apenas 11,64% desta variação se dá entre os indivíduos dentro das populações. O valor de estruturação genética (Fst) para a espécie foi de 0,88363 (tabela 5). Para as populações de *P. bicilium* foram encontrados resultados semelhantes. Há maior diferenciação genética entre as populações (84,31%) que entre os indivíduos dentro das populações (15,69%). O valor de estruturação genética (Fst) das populações de *P. bicilium* foi de 0,84307 (tabela 6). Tais resultados são similares aos encontrados para as populações de *Dendrocalamus giganteus* Wall. ex Munro (Tian *et al*. 2012) utilizando-se o mesmo marcador molecular.

O alto valor de Fst calculado para as populações de *P. polyphyllum* e *P. bicilium*, bem como a análise realizada separadamente para ambas as espécies, sugere a ocorrência de pouco fluxo

gênico entre as populações. É essencial, para a interpretação do significado biológico desses valores, ter conhecimento sobre o sistema de reprodutivo, o mecanismo de dispersão, a forma de vida e a distribuição geográfica da espécie estudada (Hamrick & Godt 1996).

**Tabela 5**. Análise de Variância Molecular (AMOVA) para populações de *Paspalum polyphyllum* baseado em 92 bandas ISSR. Nível de significância de 1023 permutações. GL: graus de liberdade. SQ: soma de quadrados.

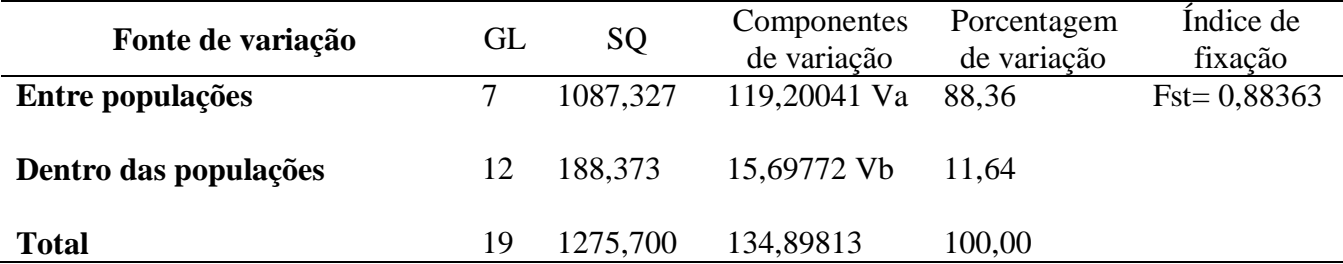

**Tabela 6.** Análise de Variância Molecular (AMOVA) para populações de *Paspalum bicilium* baseado em 92 bandas ISSR. Nível de significância de 1023 permutações. GL: graus de liberdade. SO: soma de quadrados.

| Fonte de variação     | GL | <b>SQ</b> | Componentes<br>de variação | Porcentagem<br>de variação | Índice de<br>fixação |
|-----------------------|----|-----------|----------------------------|----------------------------|----------------------|
| Entre populações      |    | 785,822   | 78,16807 Va                | 84,31                      | $Fst = 0,84307$      |
| Dentro das populações | 16 | 232,803   | 14,55019 Vb                | 15.69                      |                      |
| <b>Total</b>          | 23 | 1018,625  | 92,71826                   | 100,00                     |                      |

O padrão geral do agrupamento apresentado na figura 8 reflete a origem geográfica, assim como observado em outros trabalhos com espécies de *Paspalum* usando marcadores dominantes (García *et al.* 2007; Reyno *et al.* 2012). Por outro lado, o agrupamento representado na figura 9, mostra que os grupos formados concordam com a denominação dada às espécies e que, os mesmos, não estão relacionados com a geografia.

Os marcadores moleculares ISSR não tem sido utilizados com sucesso para resolver problemas de complexos de espécies ou de espécies individuais (Passos 2007; Rodrigues 2010). A falta de apoio *bootstrap* acima de 50% para os agrupamentos maiores das espécies (figura 8), contrasta com a boa resolução dos agrupamentos das populações. Isto pode indicar que há mais locos exclusivos dentro das populações do que existe entre as espécies.

Historicamente, a caracterização taxonômica de algumas espécies de *Paspalum* é complexa. A poliploidia é muito frequente no gênero e possui um papel relevante para a evolução das espécies. Segundo Stebbins (1985), a poliploidia é provavelmente a alteração citogenética mais importante na especiação e evolução vegetal. Ainda, Comai (2005) relata que indivíduos poliplóides são eficientes competidores e muitas vezes são capazes de conquistar novos ambientes.

Muitas espécies de *Paspalum* consistem de citótipos poliplóides-apomíticos, e várias unidades taxonômicas mostraram-se ter surgido através de hibridação natural (Quarin & Norrmann 1990). Além disso, a hibridação interespecífica e a alopoliploidia nem sempre são morfologicamente evidentes em alguns complexos de espécies no gênero (Vaio *et al.* 2005).

São citados dois números cromossômicos diferentes para *P. polyphyllum*: 2n = 36 (Silva *et al.* 2011) e 2n = 40 (Burson 1997; Rodrigues *et al.* 2001; Hosjgaard *et al.* 2009). Também são citados esses mesmos números cromossômicos para *P. bicilium* (Peñaloza *et al.* 2008; Silva *et al* 2011). Peñaloza *et al.* (2008) cita 2n = 40 para um acesso de *P. bicilium* coletado no Poço Azul (DF). Recentemente, Silva *et al.* (2011) realizaram contagens cromossômicas de outro acesso de *P. bicilium* da mesma localidade e relataram 2n = 36 para a espécie. O número cromossômico 2n = 40 reportado por Peñaloza *et al.* (2008) parece ter sido uma má interpretação da configuração dos cromossomos, já que, na verdade, este acesso apresenta 2n = 36 (comunicação pessoal).

O número cromossômico 2n = 36 não é comum para as espécies de *Paspalum,* sendo mais frequentes números múltiplos de 10. Este número já foi anteriormente relatado para *P. ammodes*  Trin. e *P. trachycoleon* Steud. (Peñaloza *et al.* 2008). *Paspalum trachycoleon*, assim como *P. bicilium* e *P. polyphyllum* são membros do parafilético subgênero *Ceresia*. Em outras espécies de

*Ceresia* também coexistem números cromossômicos diferentes para a mesma espécie, como é o caso de *P. stellatum* Humb. & Bonpl. ex Flüggé (Honfi *et al*. 1990; Killeen, 1990) com 2n = 32 e 2n = 52 e *P. lanciflorum* Trin. (Peñaloza *et al.* 2008) com 2n = 18 e 2n = 40.

Ainda não foi registrada a ocorrência de citótipos diplóides para *P. polyphyllum* e *P. bicilium* e pouco se conhece sobre o modo de reprodução dessas entidades, havendo uma referência de apomixia facultativa para *P. polyphyllum* (Burson 1997). O relato sobre a coexistência de dois números cromossômicos diferentes oferece oportunidade para novas pesquisas sobre uma possível origem híbrida dos citótipos poliplóides dessas espécies.

Verificando o arranjo da inserção das populações de *P. polyphyllum* e *P. bicilium* no dendrograma de acordo com seus respectivos números cromossômicos, pode-se verificar que os indivíduos de *P. polyphyllum* que possuem número cromossômico 2n = 40 (H 1544, 1545 e 1547) posicionaram-se distantes daqueles indivíduos de *P. polyphyllum* que possuem 2n = 36 (ASS 252, GHR 1013, V 14378, 14384 e 14796). Apesar da pequena distância geográfica entre as populações H 1544, 1545 e 1547, que são provenientes de Missiones na Argentina e V 14378, 14384 e 14796 do Rio Grande do Sul, Brasil, a ocorrência de números cromossômicos diferentes provavelmente, fez com que essas populações se mostrassem geneticamente mais distantes (figura 8). A análise deste arranjo pode sugerir que uma ou ambas as "formas" se reproduzem por apomixia, o que faz com que haja isolamento genético dessas populações devido ao fato de que em espécies apomíticas há pouco ou nenhum fluxo gênico.

Paralelamente a este trabalho está sendo realizada a contagem cromossômica das populações amostradas. Até o momento, para *P. bicilium*, só foi registrado o número 2n = 36. E, curiosamente, as populações que já sabemos possuir esse número (ASS 229, 242, 250, 251, 253 e 254, RCO 2525, 2527 e 2544) mostraram-se muito mais próximas das populações de *P. polyphyllum* que apresentam o mesmo número cromossômico (figura 8).

A estrutura genética de uma espécie pode ser definida como a distribuição da variabilidade genética dentro e entre as populações. A distribuição da variabilidade genética é influenciada pelo modo de reprodução, tamanho da população, distribuição geográfica e fluxo gênico (Loveless & Hamrick 1984). As análises de variância molecular realizadas para as populações de *P. polyphyllum* × *P. bicilium*, bem como a análise realizada para *P. polyphyllum* e *P. bicilium* separadamente, mostram baixa variabilidade genética dentro das populações, mas, em contraste, se observa alta estruturação genética das populações: Fst =  $0.82$ , Fst =  $0.86$  e Fst =  $0.84$ , respectivamente. O alto valor da estrutura genética indica uma larga diferenciação entre as populações e indica que cerca de 80% da variabilidade genética encontrada deve-se à diferenciação das espécies e das populações de *P. polyphyllum* e *P. bicilium*. Tais índices são muito maiores que os relatados para outras monocotiledôneas e mais semelhantes aos esperados para espécies autógamas (Nybom & Birtish 2000).

A baixa variabilidade genética intraespecífica e intrapopulacional encontrada sugere que as espécies estudadas além de se propagarem vegetativamente, também podem estar se reproduzindo assexuadamente via apomixia, como já é frequentemente relatado em outras espécies do gênero *Paspalum* (Quarin 1992; Burson & Tischler 1993; Burson 1997).

A análise genética das populações de *P. polyphyllum*  $\times$  *P. bicilium* indica que há baixa variabilidade genética dentro das populações amostradas (20% da variabilidade genética é encontrada entre os indivíduos dentro das populações). No entanto, a distribuição da população RCO 2544 no dendrograma opõe-se a este resultado, pois, tal população não mostra um padrão apomítico ou autofecundação e, ainda, apresenta formas intermediárias (figura 8). Juntando a isso, a análise morfológica dessa população (capítulo 1) mostra que alguns indivíduos possuem características iguais as da forma *P. bicilium*, mesclados com indivíduos que apresentam características morfológicas transitórias entre as duas formas.

Ainda considerando a população RCO 2544, os resultados obtidos indicam que há diferenças significativas na estrutura genética das duas subpopulações, apesar de terem sido coletadas no mesmo local. Esse resultado sugere a possível ocorrência de eventos de hibridação entre as "formas" denominadas *P. bicilium* e P*. polyphyllum*, que precisam ser melhor estudadas.
Por outro lado, espécies que possuem uma ampla distribuição geográfica também apresentam uma grande variabilidade morfológica e genética, como destacado por Cidade *et al.* (2008) para *P. notatum*, uma espécie que se distribui desde o México até a Argentina (Zuloaga & Morrone 2005), uma espécie com ampla distribuição, assim como *P. polyphyllum*. Nas análises de herbário e revisão bibliográfica, apenas foi citada a ocorrência de *P. bicilium* em margens de cursos d'água da região Central e Sudeste do Brasil e Bolívia.

## **Referências Bibliográficas**

- Aguilera, J. G., Pessoni, L. A., Rodrigues, G. B., Elsayed, A. Y., Silva, D. J. H. & Barros, E. G. 2011. Genetic variability by ISSR markers in tomato (*Solanum lycopersicon* Mill.). *Revista Brasileira de Ciências Agrárias* 6(2): 243–252.
- Aliscioni, S. S. 2002. Contribución a la Filogenia del Género *Paspalum* (Poaceae: Panicoideae: Paniceae). *Annals of the Missouri Botanical Garden* 89(4): 504–523.
- Almeida, C. M. A., Lima, S. E. N., Lima, G. S. A., Brito, J. Z., Donato, V. M. T. S. & Silva, M. G. 2009. Caracterização Molecular de Cultivares de cana-de-açúcar utilizando marcadores ISSR. *Ciência e Agrotecnologia* 33: 1771–1776.
- Archibald, J. K., Crawford, D. J., Santos-Guerra, A. & Mort, M. E. 2006. The utility of automated analysis of inter simple sequence repeat (ISSR) loci for resolving relationships in the Canary Island species of *Tolpis* (Aateraceae). *American Journal of Botany* 93(8): 1154–1162.
- Assefa, K., Merkker, A., & Tefera, H. 2003. Inter simple sequence repeat (ISSR) analysis of genetic diversity in tef [*Eragrostis tef* (Zucc.) Trotter]. *Hereditas* 139: 174–183.
- Batista, E. C., Telles, M. T. C., Ramos, J. R., Soares, T. N., Diniz-Filho, J. A. F, & Ferreira, H. D. 2008. Variabilidade genética intrapopulacional utilizando marcadores ISSR em *Tibouchina papyrus*. *In*: IX Simpósio Nacional Cerrado e II Simpósio Internacional Savanas Tropicais, Brasilia-DF. *Anais do IX Simpósio Nacional Cerrado e II Simpósio Internacional Savanas Tropicais*. Brasília-DF, Brasil.
- Barreto, I. L. 1974. O gênero *Paspalum* (Gramineae) no Rio Grande do Sul. Brasil. *Tese de Livre Docência em Fitotecnia, Universidade Federal do Rio Grande do Sul*. Rio Grande do Sul, Brasil. 258p.
- Bornet, B. & Branchard, M. 2001. Nonanchored Inter Simple Sequence Repeat (ISSR) markers: reproducible and specific tools for genome fingerprinting. *Plant Molecular Biology Reporter*  19: 209–215.
- Brandão, M. M. 2008. Diversidade genética de *Myrcia splendens* (Sw.) DC. (Myrtaceae) por marcadores ISSR em sistema corredor-fragmento semideciduais no Sul de Minas Gerais. Dissertação apresentada ao Programa de Pós-Graduação em Engenharia Florestal, Universidade Federal de Lavras. Minas Gerais, Brasil. 80p.
- Burkart, A. 1969. *Paspalum*. p. 369–411 in: *Flora Ilustrada de Entre Ríos,* Eds A. Burkart. Buenos Aires: Instituto Nacional de Tecnología Agropecuaria. v.6, parte 2.
- Burson, B. L. & Tischler, C. R. 1993. Regeneration and somaclonal variation in apomictic *Paspalum dilatatum* Poir. *Euphytica* 67: 71–78.
- Burson, B. L. 1997. Apomixes and Sexuality in some *Paspalum* species. *Crop Science* 37: 1347– 1351.
- Buso, G. S. C., Ciampi, A. Y., Moretzsohn, M. C., Amaral, Z. P. S. & Brondani, R. V. 2003. Marcadores Microssatélites em Espécies Vegetais. *Biotecnologia Ciência e Desenvolvimento* 7: 46–50.
- Bussell, J. D., Waycott, M. & Chappill, J. A. 2005. Arbitrarily amplified DNA markers as characters for phylogenetic inference. *Perspectives in Plant Ecology, Evolution and Systematics* 7: 3–26.
- Cidade, F. W., Dall'Agnol, M., Bered, F. & Souza-Chies, T. T. 2008. Genetic diversity of the complex *Paspalum notatum* Flügge (Paniceae: Panicoideae). *Genetic Resources and Crop Evolution* 55: 235–246.
- Chase, A. 1929. The North American species of *Paspalum*. *Contributions from the United States National Herbarium* 28: 1–310.
- Coelho, A. S. G. 2000. Dboot Avaliação dos erros associados a estimativas de distâncias/similaridades genéticas através do procedimento de bootstrap com variável de marcadores. Goiânia: Laboratório de Genética Vegetal, Instituto de Ciências Biológicas, UFG.
- Comai, L. 2005. The advantages and disadvantages of being polyploidy. *Nature reviews. Genetics* 6(11): 836–46.
- Cruz, C. D. 2006. Programa GENES: estatística experimental e matrizes. Viçosa: UFV. 285p.
- Denham, S. S., Zuloaga, F. O. & Morrone, O. 2002. Systematic revision and phylogeny of *Paspalum* subgenus *Ceresia* (Poaceae: Panicoideae: Paniceae). *Annals of the Missouri Botanical Garden* 89: 337–399.
- Dogan, B., Duran, A. & Hakki, E. E. 2007. Phylogenetic analysis of *Jurinea* (Asteraceae) species from Turkwey based on ISSR amplification. *Annals of Botany Fenici* 44: 353–358.
- Essi, L. & Souza-Chies, T. T. 2007. Phylogeny of Linearia and Notata groups of *Paspalum* L. (Poaceae, Panicoideae, Paniceae) and related species. *Genetic Resources and Crop Evolution* 54: 779–791.
- Excoffier, L., Laval, G. & Schneider, S. 2005. Arlequin ver. 3.0: An integrated software package for population genetics data analysis. *Evolutionary Bioinformatics Online* 1: 47–50.
- Ferreira, M. E. & Grattapaglia, D. 1998. Introdução ao uso de marcadores moleculares em análise genética. 2ª ed. Brasília: Embrapa-Cenargen. 220p.
- Filgueiras, T. S. 1991. A floristic analysis of the Gramineae of Brazil's Distrito Federal and a list of the species occurring in the area. *Edinburgh Journal of Botany* 48: 73–80.
- Foster, R. C. 1958. A catalogue of the ferns and flowering plants of Bolivia. *Contributions. Gray Herbarium of Harvard University* 184: 1–223.
- García, M. V., Balatti, P. A. & Arturi, M. J. 2007. Genetic variability in natural populations of *Paspalum dilatatum* Poir. analyzed by means of morphological traits and molecular markers. *Genetic Resources and Crop Evolution* 54: 935–946.
- Girma, G., Tesfaye, K. & Bekele, E. 2009. Inter Simple Sequence Repeat (ISSR) analysis of wild and cultivated rice species from Ethiopia. *African Journal of Biotechnology* 9(32): 5048– 5059.
- Gonzalez, A., Wong, A., Delgado-Salinas, A., Papa, R. & Gepts, P. 2005. Assessment of inter simple sequence repeat markers to differentiate sympatric wild and domesticated populations of common bean. *Crop Science* 45: 606–615.
- Gradzielewska, A. 2011. Application of the ISSR method to estimate the genetic similarity of *Dasypyrum villosum* (L.) P. Candargy Greek populations to *Triticum* and *Secale* species. *Biodiversity Research and Conservation* 21: 7–12.
- Guaberto, L. M. 2009. Identificação da Variabilidade Genética de *Brachiaria ruiziziensis* por Marcadores Moleculares. Dissertação apresentada ao Programa de Pós-Graduação em Agronomia da Universidade do Oeste Paulista. Presidente Prudente, São Paulo. 39p.
- Hamrick, J. L. & Godt, M. J. W. 1996. Effects of Life History Traits on Genetic Diversity in Plant Species. *Philosophical Transactions: Biological Sciences, Plant Life Histories: Ecological Correlates and Phylogenetic Constraints* 351(1345): 1291–1298.
- Hitchcock, A. S. 1927. The grasses of Ecuador, Peru, and Bolivia. *Contributions. United States National Herbarium* 24(8): 291–556.
- Hojsgaard, D., Honfi, A. I., Rua, G. H. & Daviña, J. 2009. Chromosome numbers and ploidy levels of *Paspalum* species from subtropical South America (Poaceae). *Genetic Resources and Crop Evolution* 56: 533–545.
- Honfi, A. I., Quarín, C. L. & Valls, J. F. M. 1990. Estudios cariológicos en gramineas sudamericanas. *Darwiniana* 30: 87–94.
- Jaccard, P. 1908. Nouvelles recherches sur la distribution florale. *Société Vaudoise des Sciences Naturelles* 44: 223–270.
- Joshi, S. P., Gupta, V. S., Aggarwal, R. K., Ranjekar, P. K. & Brar, D. S. 2000. Genetic diversity and phylogenetic relationship as revealed by inter simple sequence repeat (ISSR) polymorphism in the genus *Oryza*. *Theoretical and Applied Genetics* 100: 1311–1320.
- Killeen, T. J. 1990. The grasses of Chiquitania, Santa Cruz, Bolivia. *Annals of the Missouri Botanical Garden* 77: 125–201.
- Kumar, A., Arya, L., Kumar, V. & Sharma, S. 2006. Inter simple sequence repeat (ISSR) analysis of cytoplasmic male sterile, male fertile lines and hybrids of pearlmillet [*Pennisetum glaucum* (L.) R.Br.]. *Indian Journal of Crop Science* 1(1–2): 117–119.
- Lin, X. C., Lou, Y. F., Liu, J., Peng, J. S., Liao, G. L. & Fang, W. 2010. Crossbreeding of *Phyllostachys* species (Poaceae) and identification of their hybrids using ISSR markers. *Genetic and Molecular Research* 9(3): 1398–1404.
- Longhi-Wagner, H. M., Bittich, V., Wanderley, M. L. & Shepherd, G. J. 2001. Poaceae. Flora Fanerogâmica do Estado de São Paulo 1: 1–292.
- Loveless, M. D. & Hamrick, J. L. 1984. Ecological determinants of genetic structure in plant populations. *Annual Review of Ecology and Systematics* 15: 65–95.
- Merril, K. R., Meyer, S. E. & Coleman, C. E. 2012. Population Genetic Analysis of *Bromus tectorum* (Poaceae) Indicates Recent Range Expansion may be Facilitated by Specialist Genotypes. *American Journal of Botany* 99(3): 529–537.
- Michelan, V. S., Trevisan, R., Silva, C. R. M., Souza, R. F., Luceño, M. & Vanzela, A. L. L. 2012. Morphological and genomic characterization of *Rhynchospora tenuis* complex (Cyperaceae) and its taxonomic implications. *Rodriguésia* 63(4): 2012.
- Morrone, O., Aagesen, L., Scataglini, M. A., Salariato, D. L., Denham, S., Chemisquy, M. A., Sede, S. M., Giussani, L. M., Kellogg, E. A. & Zuloaga, F. O. 2012. Phylogeny of the Paniceae (Poaceae: Panicoideae): integrating plastid DNA sequences and morphology into a new classification. *Cladistics* 28: 333–356
- Nybom, H. & Bartish, I. V. 2000. Effects of life history traits and sampling strategies on genetic diversity estimates obtained with RAPD markers in plants. *Perspectives in Plant Ecology, Evolution and Systematics* 3(2): 93–114.
- Oliveira, R. C. & Valls, J. F. M. 2008. Novos sinônimos e ocorrências em *Paspalum* L. (Poaceae). *Hoehnea* 35(2): 289–295.
- Parodi, L. R. 1937. Contribución al estudio de las gramíneas del género *Paspalum* de la flora Uruguaya. *Revista Del Museo de La Plata* 1: 211–250.
- Passos, V. M. 2007. Delimitação específica de *Passiflora galbana* Mast. e *Passiflora mucronata* Lam. através de Marcadores Moleculares, Dados Morfométricos e Citogenéticos. Tese apresentada ao Programa de Pós-Graduação em Botânica da Universidade Estadual de Feira de Santana. Feira de Santana, Bahia, Brasil.167p.
- Peñaloza, A. P. S., Côrtes, A. L., Pozzobon, M. T., Santos, S., Rua, G. H. & Valls, J. F. M. 2008. Unusual chromosome numbers in *Paspalum* L. (Poaceae: Paniceae) from Brazil. *Genetics and Molecular Research* 7: 399–406.
- Pessoni, L. A. 2007. Estratégias de Análise da Diversidade em Germoplasma de Cajueiro (*Anacardium* spp. L.). Tese apresentada ao Programa de Pós-Graduação em Genética e Melhoramento da Universidade Federal de Viçosa, Viçosa, Brasil. 159p.
- Quarín, C. L. & Norrmann, G. A. 1987. Cytology and Reproductive Behavior of *Paspalum equitans*, *P. ionanthum*, and their hybrids with diploid and tetraploid cytotypes of *P. cromyorrhizon*. *Botanical Gazette* 148(3): 386–391.
- Quarín, C. L. & Norrmann, G. A. 1990. Interspecific hybrids between five *Paspalum* species. *Botanical Gazette* 151: 366–369.
- Quarín, C. L. 1992. The nature of apomixis and its origin in Panicoid grasses. *Apomixis Newsletter* 5: 8–15.
- Radford, A. E., Dickison, W. C., Massey, J. R. & Bell, C. R. 1974. Vascular Plants Systematics. New York: Harper & How, 891 p.
- Renvoize, S. A. 1984. The grasses of Bahia. Royal Botanic Gardens. Kew, 301p.
- Renvoize, S. A. 1998. Gramíneas de Bolivia. Royal Botanic Gardens. Kew. 664 p.
- Reyno, R., Narancio, R., Speranza, P., Canto, J., López-Carro, B., Hernandez, P., Burgueño, J., Real, D. & Rizza, M. D. 2012. Molecular and cytogenetic characterization of a collection of

bahiagrass (*Paspalum notatum* Flügge) native to Uruguay. *Genetic Resources and Crop Evolution*. DOI 10.1007/s10722-012-9806-x.

- Rodríguez, R. H. 1998. El subegenero *Ceresia* (Pers.) Reicenb., del genero *Paspalum* L. (Gramineae) em Venezuela. *Ernstia* 8: 7–50.
- Rodrigues, L. G., Santos, S., Oliveira, R. C. & Peñaloza, A. P. S. 2001. Contagens cromossômicas em espécies brasileiras de *Paspalum* L. (Gramineae). *In*: *Anais* do III SIRGEALC – Simpósio de Recursos Genéticos para a América Latina e Caribe, Londrina, p. 395–397.
- Rodrigues, J. F. 2010. Delimitação de espécies e diversidade genética no complexo *Cattleya coccinea* Lindl. e *C. mantiqueirae* (Fowlie) van den Berg (Orchidaceae) baseada em marcadores moleculares ISSR. Dissertação do Programa de Pó-Graduação em Genética e Melhoramento de Plantas da Universidade de São Paulo, Escola Superior de Agricultura Luiz de Queiroz. São Paulo, Brasil. 81p.
- Rohlf, F. J. 2000. NTSYS-pc: numerical taxonomy and multivariate analysis system. Verion 2.1. New York: Exeter Software. 38p.
- Rosengurtt, B., Arrillaga, M. B. & Izaguirre, A., P. 1970. Gramíneas Uruguayas. Universidad de la Republica, Montevideo.
- Rua, G. H. & Aliscione, S. S. 2002. A Morphology-based Cladistic Analysis of *Paspalum* sect. *Pectinata* (Poaceae). *Systematic Botany* 27(3): 489–501.
- Rua, G. H., Speranza, P., Vaio, M. & Arakaki, M. 2010. A phylogenetic analysis of the genus *Paspalum* (Poaceae) based on cpDNA and morphology. *Plant Systematic and Evolution* 288: 227–243.
- Schneider, A. A. 2009. Estudo Taxonômico de *Baccharis* L. sect. *Caloupterae* DC. (Asteraceae: Astereae) no Brasil. Tese do Programa de Pós-Graduação em Botânica, Universidade Federal do Rio Grande do Sul, Brasil. 197p.
- Sendulsky, T. & Burman, A. G. 1978. *Paspalum* species of the Serra do Cipó (I):contribution to the study of Brasilian Poaceae. *Revista Brasileira de Botânica* 1: 1–15.
- Silva, E. P. P., Pozzobon, M. T., Peñaloza, A. P. S., Santos, S., Valls, J. F. M. & Oliveira, R. C. 2011. A new chromosome number for *Paspalum bicilium* and *P. polyphyllum* (Poaceae, Paniceae). *In* Congresso Brasileiro de Genética. Resumos do 57° Congresso Brasileiro de Genética. Águas de Lindóia, São Paulo. ISBN 978-85-89109-06-2.
- Soranzo, N., Provan, J. & Powel, W. 1999. An example of microsatellite length variation in the mithocondrial genome of conifers. *Genome* 42: 158–161.
- Souza, V. Q., Pereira, A. S., Kopp, M. M., Coimbra, J. L. M., Carvalho, F. I. F., Luz, V. K. & Oliveira, A. C. 2005. Dissimilaridade Genética em Mutantes de Aveia Tolerantes e Sensíveis a Ácidos Orgânicos. *Bragantia* 64(4): 569–575.
- Souza-Chies, T. T., Essi, L., Rua, G. H., Valls, J. F. M. & Miz, R. B. 2006. A preliminary approach to the phylogeny of the genus *Paspalum* (Poaceae). *Genetica* 126: 15–32.
- Stebbins, G. L. 1985. Polyploidy, Hybridization, and the Invasion of New Habitats. *Annals of the Missouri Botanical Garden* 72(4): 824–832.
- Szczwpaniak, M. & Cieslak, E. 2006. Genetic variation and structure in natural populations of *Melica ciliata* and *Melica transsilvanica* (Poaceae) as indicated by AFLP markers. *Biodiversity Research and Conservation* 3(4): 235–239.
- Tian, B., Yang, H. Q., Wong, K. M., Liu, A. Z. & Ruan, Z. Y. 2012. ISSR analysis shows low genetic diversity versus high genetic differentiation for giant bamboo, *Dendrocalamus giganteus* (Poaceae: Bambusoideae), in China populations. *Genetic Resources and Crop Evolution* 59: 901–908.
- Thiers, B. 2013. Index Herbariorum: A global directory of public herbaria and associated staff. New York Botanical Gardens Virtual Herbarium. http://sweetgum.nybg.org/ih/ (acessado 10/02/2013).
- Vaio, M., Speranza, P., Valls, J. F. M., Guerra, M. & Mazzella, C. 2005. Localization of the 45S and 5S rDNA and cpDNA sequence analysis in species of the Quadrifaria group of *Paspalum* (Poaceae, Paniceae). *Annals of Botany* 66: 191–200.
- Valls, J. F. M. 1994. O potencial de plantas forrageiras tropicais americanas. *In:* Anais do Simpósio Brasileiro de Forrageiras e Pastagens, CBNA, Campinas, p.11–24.
- Valls, J. F. M. & Oliveira, R. C. de. 2012. *Paspalum in* Lista de Espécies da Flora do Brasil. Jardim Botânico do Rio de Janeiro. *http://floradobrasil.jbrj.gov.br/2012/FB013432*. (acesso em 04/07/2012).
- Wilks, S. S. 1932. Certain generalizations in the analysis of variance. *Biometrika* 24: 471–494.
- Xu, G. H., Su, W. Y., Shu, Y. J., Cong, W. W., Wu, L. & Guo, C. H. 2012. RAPD and ISSRassisted identification and development of three new SCAR markers specific for the *Thinopyrum elongatum* E (Poaceae) genome. *Genetic and Molecular Research* 11(2): 1741– 1751.
- Yang, H. Q., An, M. Y., Gu, Z. J. & Tian, B. 2012. Genetic Diversity and Differentiation of *Dendrocalamus membranaceus* (Poaceae: Bambusoideae), a Declining Bamboo Species in Yunnan, China, as Based on Inter-Simple Sequence Repeat (ISSR) Analysis. *International Journal of Molecular Sciences* 13: 4446–4457.
- Zapater, M. A. 1995. Nuevas citas em el gênero *Paspalum* L. (Poaceae) para el noroeste argentino. *Aportes Botanicos de Salta* 3: 118–132.
- Zietkiewicz, E., Rafalski, A. & Labuda, D. 1994. Genome fingerprinting by simple sequence repeat (SSR)-anchored polymerase chain reaction amplification. *Genomics* 20: 176–183.
- Zuloaga, F. O. & Morrone, O. 2003. *Paspalum*. *In* Catalogue of New World Grasses (Poaceae): III. Subfamilies Panicoideae, Aristidoideae, Arundinoideae, and Danthonioideae. *Contributions from United States National Herbarium* 46: 443*–*527.
- Zuloaga, F. O. & Morrone, O. 2005. Revisión de las especies de *Paspalum* para América del Sur Austral (Argentina, Bolívia, Sur del Brasil, Chile, Paraguay y Uruguay). *Monographs in Systematic Botany from Missouri Botanical Garden* 102: 1–297.

Caracteres morfológicos e estados de caracteres utilizados nesse estudo para as análises morfométricas.

**1**. **Crescimento dos colmos floríferos**: ascendente (0), escandente (1). **2**. **Altura dos colmos floríferos**: tamanho mínimo (0), tamanho máximo (1). **3**. **Bainha, pilosidade**: glabra (0), pilosa no dorso superior (1), ciliada com tricomas de base tuberculada na porção superior (2), densamente pilosa no dorso (3). **4**. **Lâmina**, **comprimento**: mínimo (0), máximo (1). **5**. **Lâmina**, **largura**: mínima (0), máxima (1). **6. Lâmina**, **pilosidade**: glabra (0), ciliada (1), ciliada com tricomas de base tuberculada (2), sericea em ambas as faces (3). **7**. **Inflorescências**, **arranjo dos racemos**: alternos (0), não alternos (1). **8. Inflorescências**, **número de racemos**: mínimo (0), máximo (1). **9. Inflorescências**, **comprimento dos racemos**: mínimo (0), máximo (1). **10**. **Ráquis**, **pilosidade**: glabra (0), ciliada (1). **11. Ráquis**, **coloração**: estramínea (0), vinacea (1). **12. Ráquis**, **largura**: mínima (0), máxima (1). **13. Espiguetas basais**, **comprimento**: mínimo (1), máximo (2). **14. Espiguetas basais, largura**: mínima (0), máxima (1). **15. Espiguetas basais**, **comprimento**: mínimo (1), máximo (2). **16. Espiguetas basais, largura**: mínima (0), máxima (1). **17. Gluma superior, número de tricomas de base tuberculada**: dois (0), quatro (1), seis (2), ou mais (3). **18. Gluma superior, inserção dos tricomas de base tuberculada**: na porção mediana (0), distribuídos uniformemente ao longo da gluma (1). **19. Gluma superior, comprimento dos tricomas de base tuberculada**: mínimo (0), máximo (1). **20**. **Antécio superior**, comprimento: mínimo (0), máximo (1). **21. Antécio superior, largura**: mínimo (0), máximo (1). **22. Antécio superior, pilosidade**: glabro (0), ciliado no ápice (1). **23. Cariopse, comprimento**: mínimo (0), máximo (1).